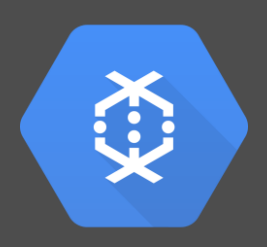

Streaming Auto-Scaling in Google Cloud Dataflow

#### Manuel Fahndrich

*Software Engineer* Google

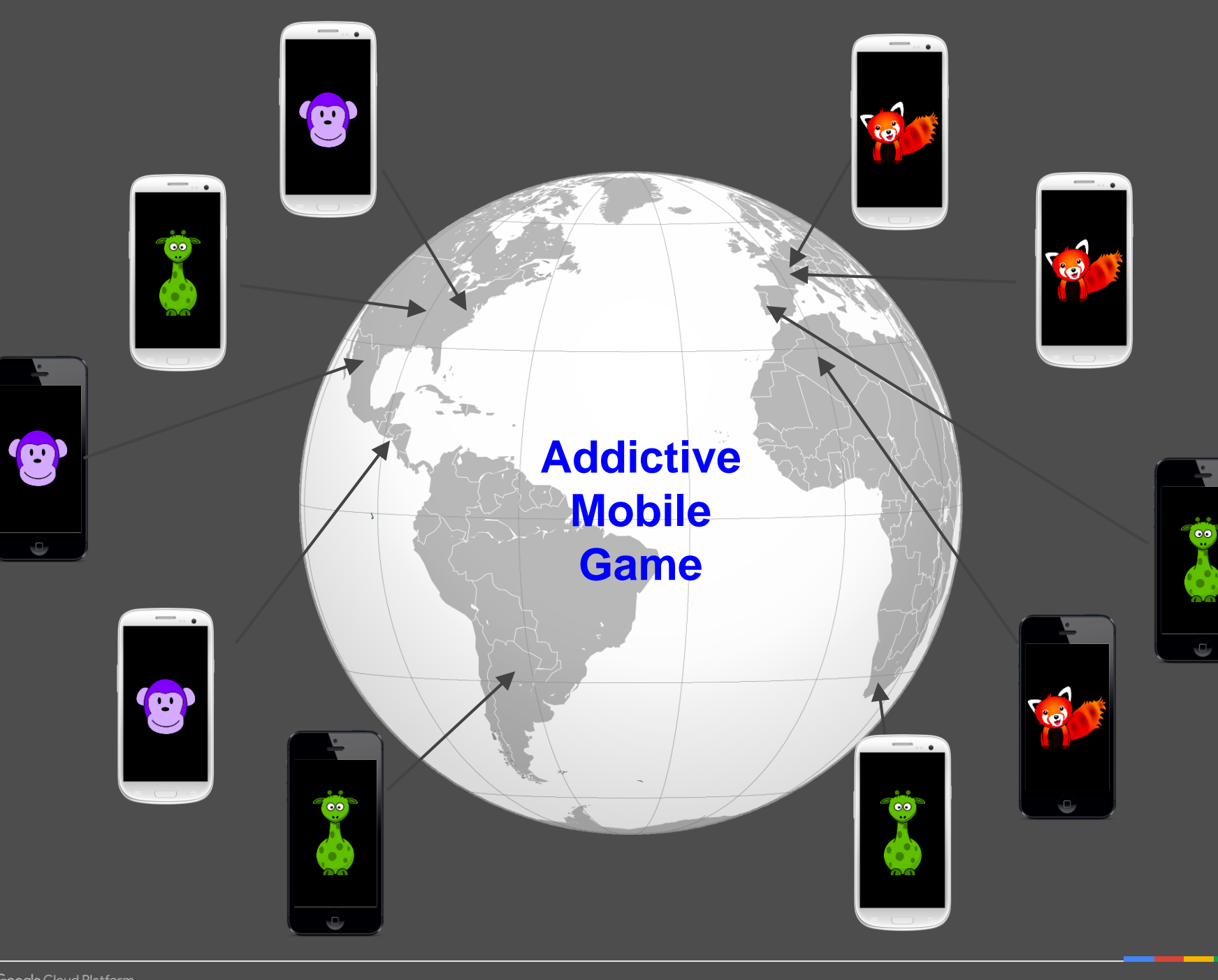

#### Individual Ranking **Team Ranking**

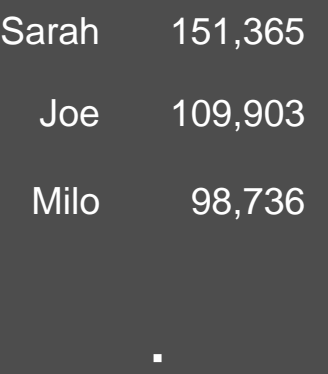

- 
- 
- 

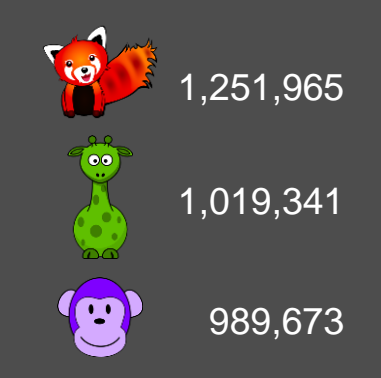

- 
- 
- П

#### Hourly Ranking **Daily Ranking**

- 
- 
- 
- 

- 
- 
- о

#### An Unbounded Stream of Game Events

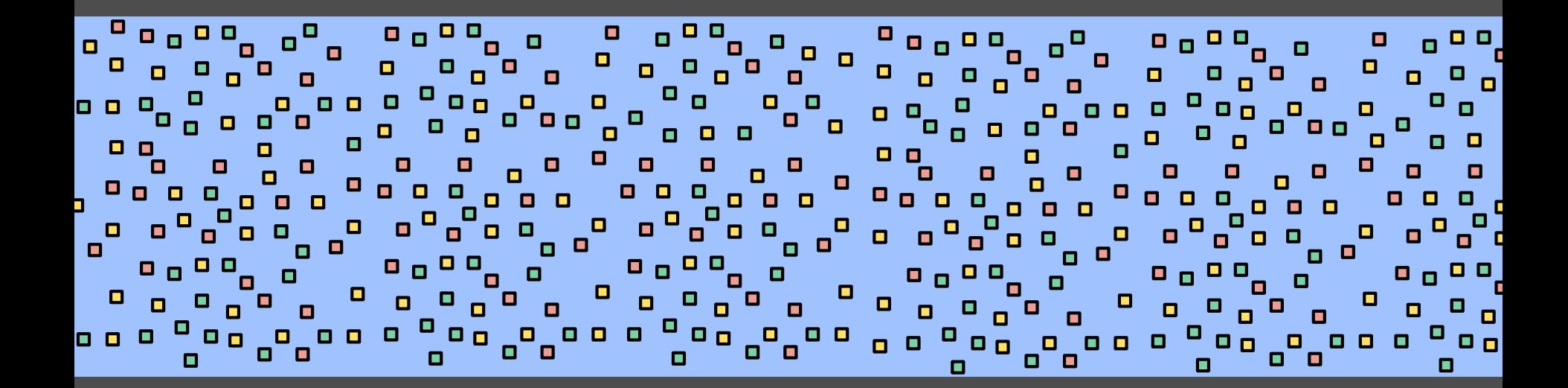

#### … with unknown delays.

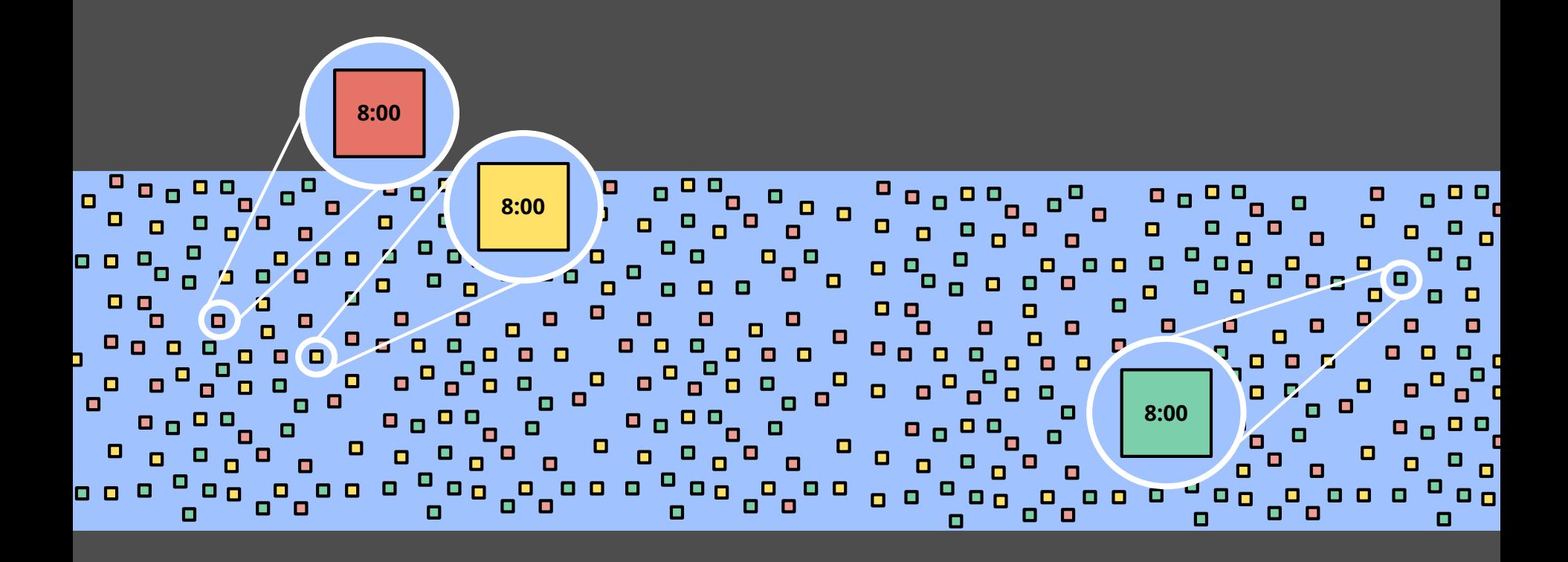

**8:00 9:00 10:00 11:00 12:00 13:00 14:00**

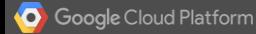

#### The Resource Allocation Problem

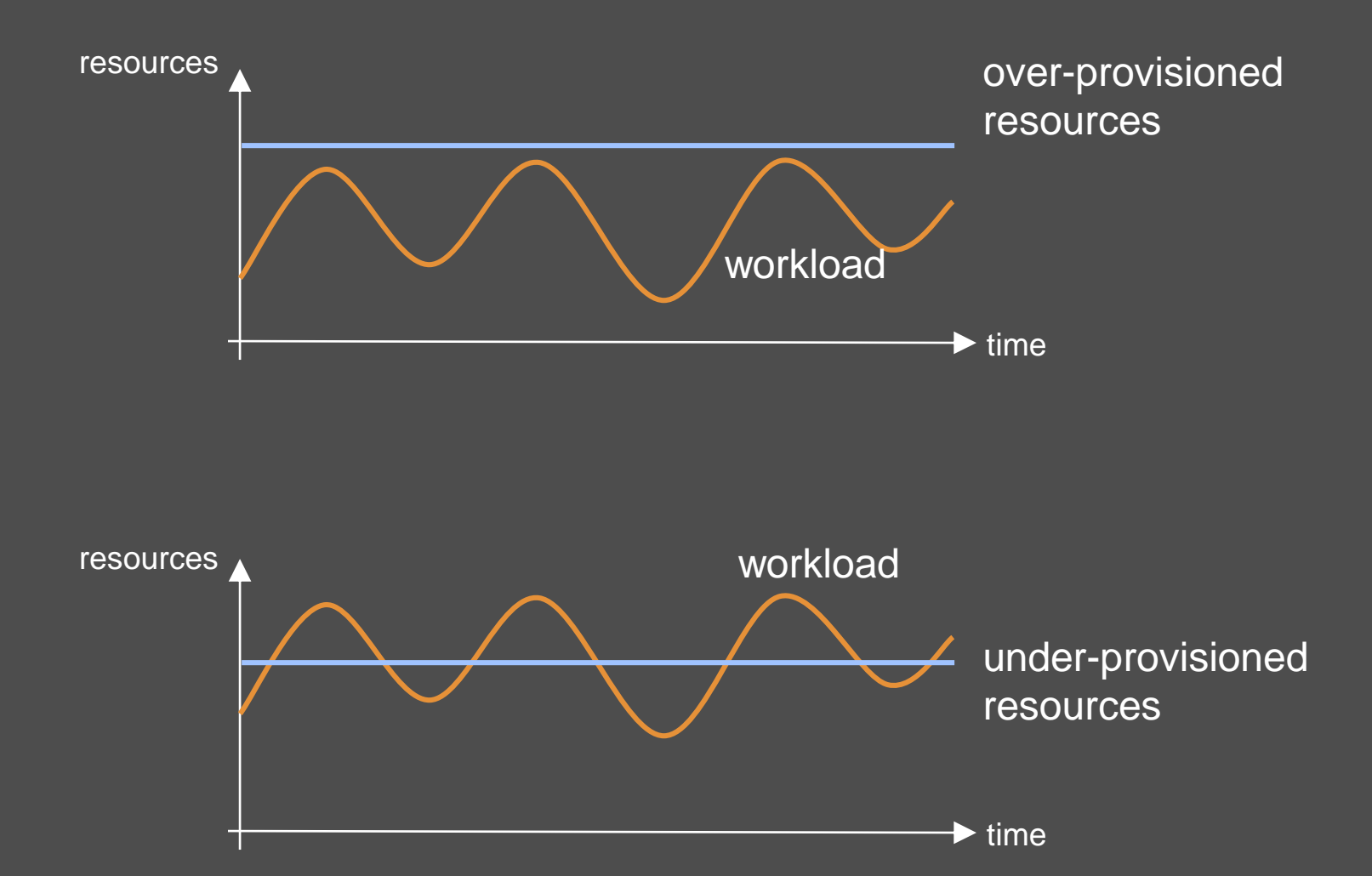

#### Matching Resources to Workload

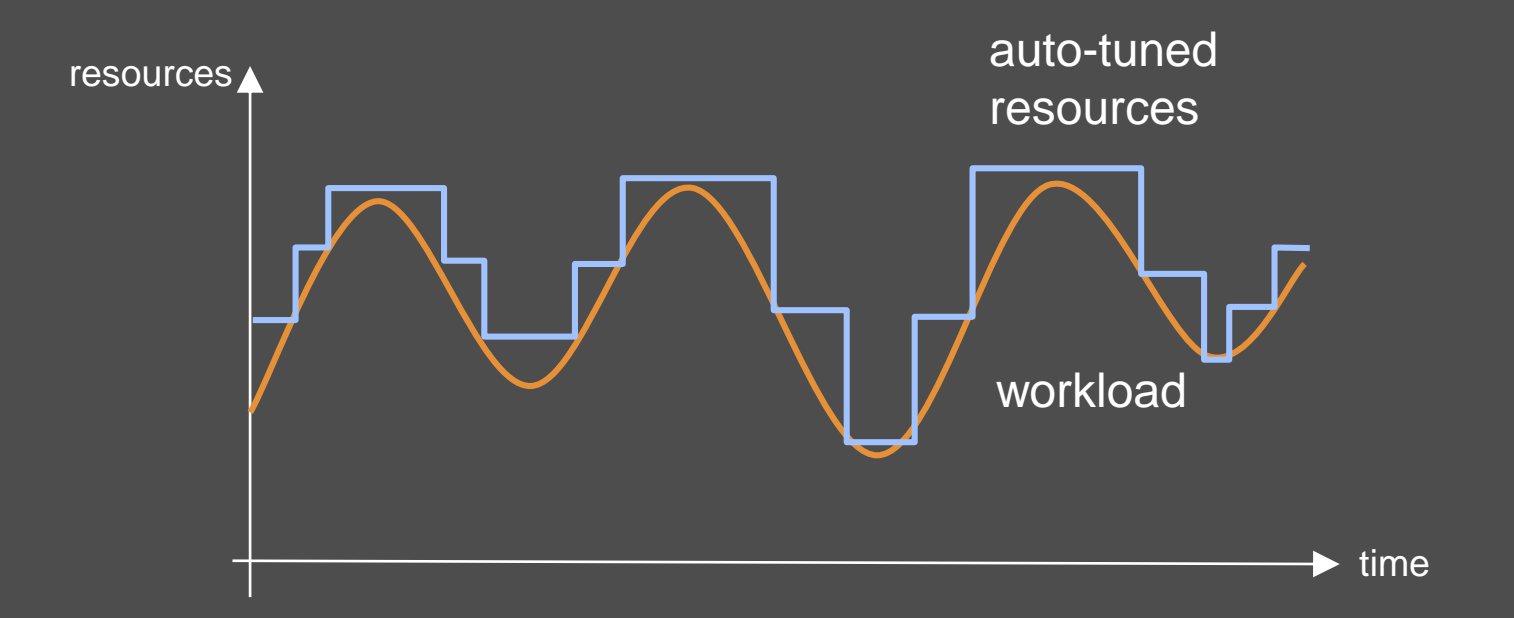

#### Resources = Parallelism

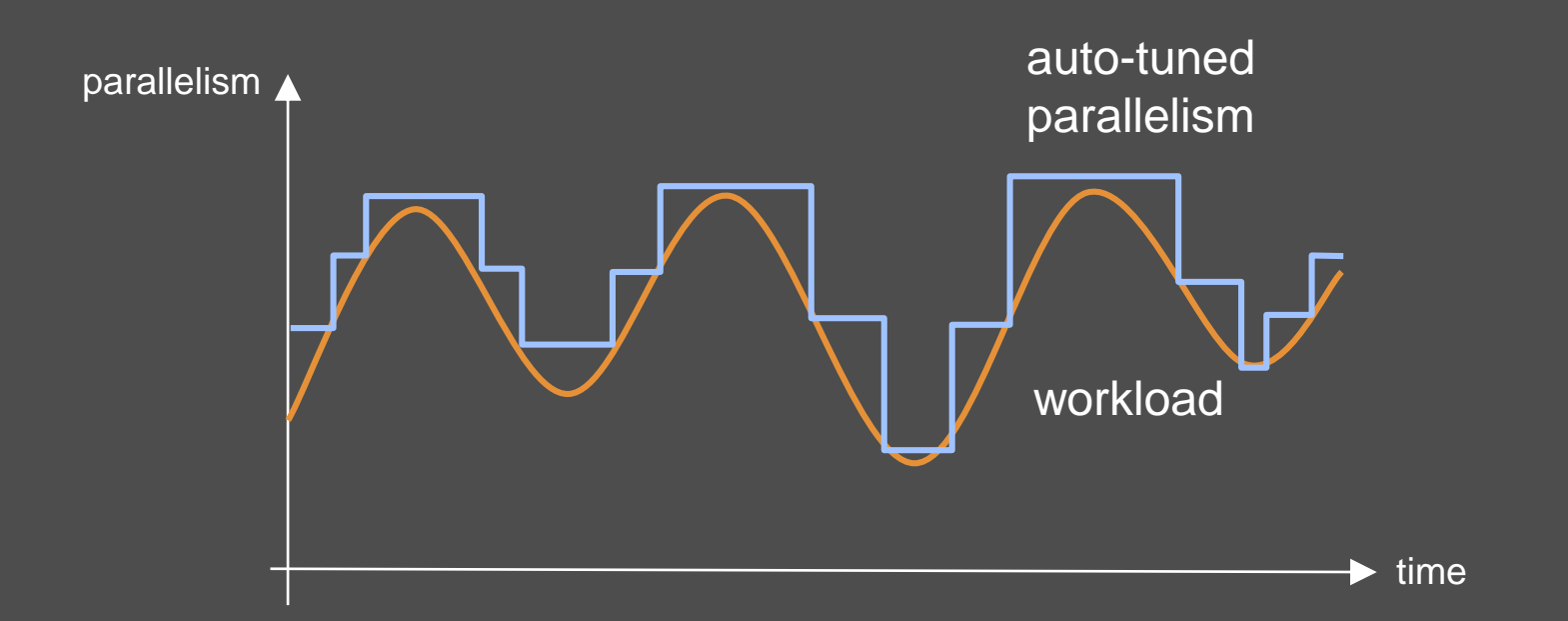

#### More generally: VMs (including CPU, RAM, network, IO).

#### **Assumptions**

#### Big Data Problem

#### Embarrassingly Parallel

#### Scaling VMs ==> Scales Throughput

#### Horizontal Scaling

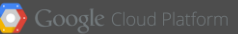

### Agenda

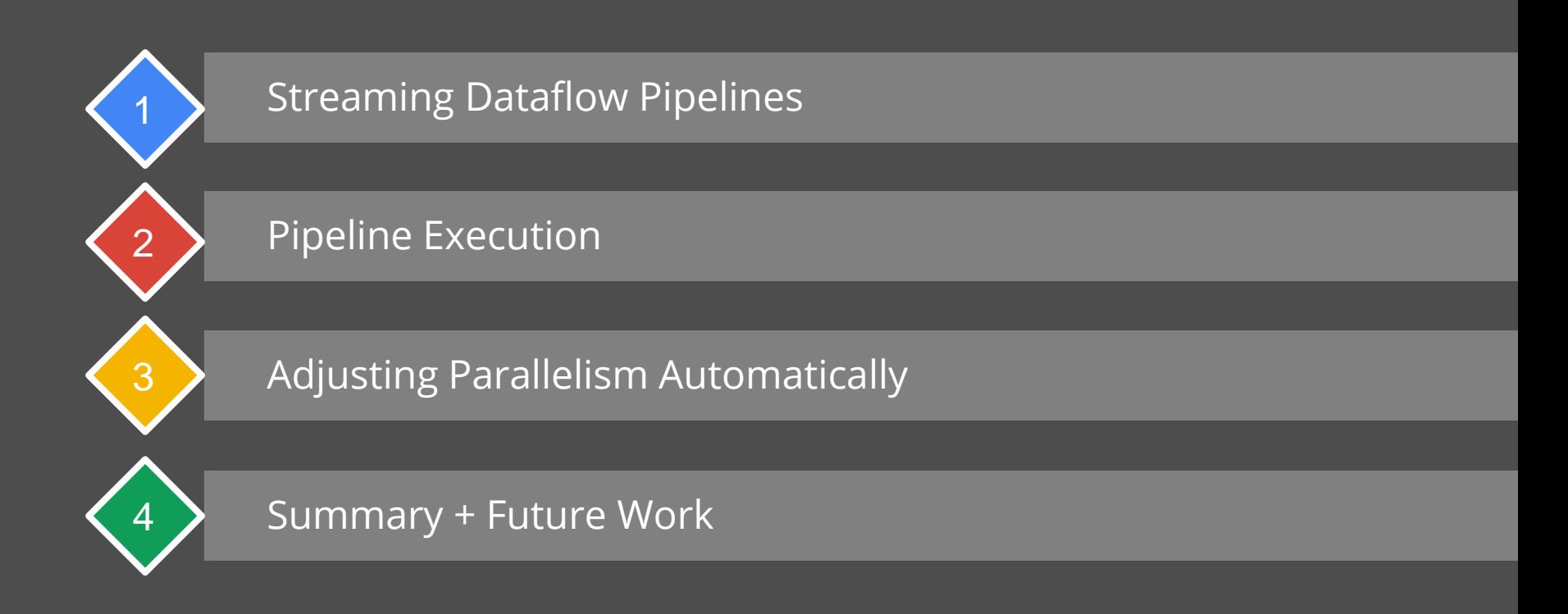

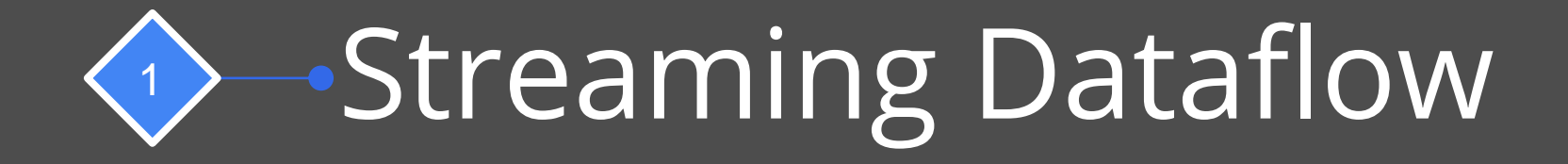

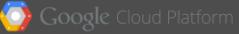

#### Google's Data-Related Systems

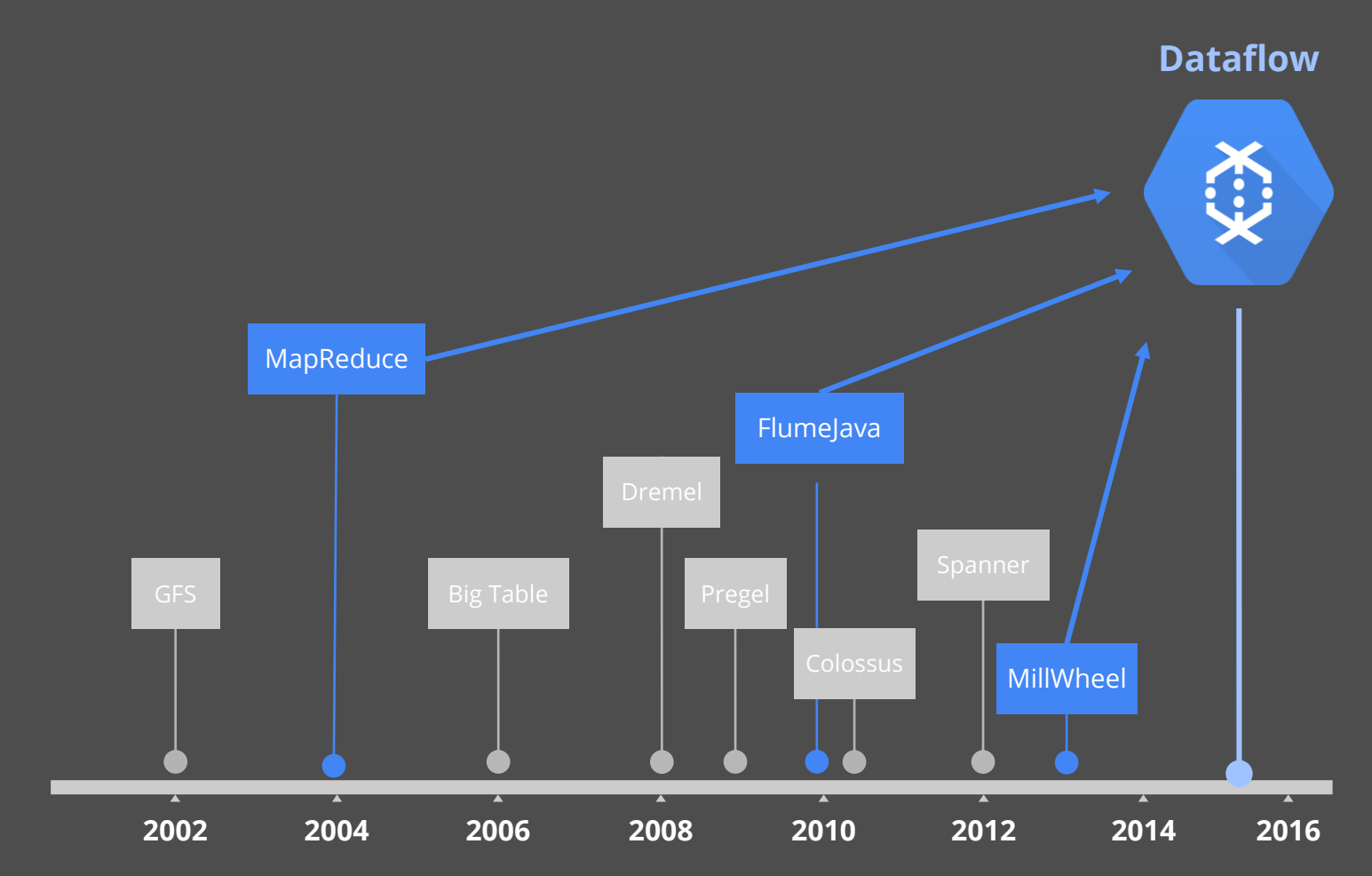

### Google Dataflow SDK

#### Open Source SDK used to construct a Dataflow pipeline.

#### (Now Incubating as Apache Beam)

### Computing Team Scores

// Collection of raw log lines PCollection<String> raw = ...;

// Element-wise transformation into team/score // pairs PCollection<KV<String, Integer>> input = raw.apply(ParDo.of(new ParseFn()))

// Composite transformation containing an // aggregation PCollection<KV<String, Integer>> output = input .apply(Window.into(FixedWindows.of(Minutes(60)))) .apply(Sum.integersPerKey());

### Google Cloud Dataflow

- Given code in Dataflow (incubating as Apache Beam) SDK...
- Pipelines can run...
	- On your development machine
	- On the Dataflow Service on Google Cloud Platform
	- On third party environments like Spark or Flink.

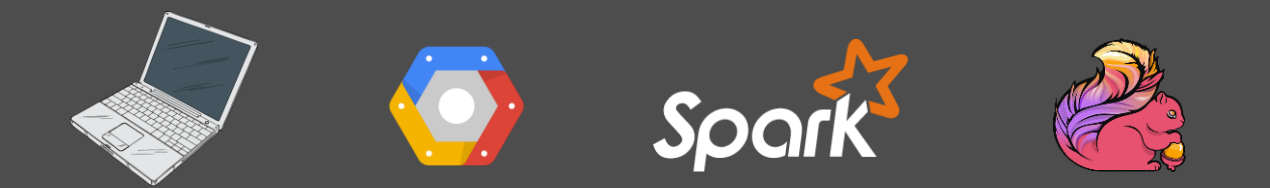

#### Google Cloud Dataflow

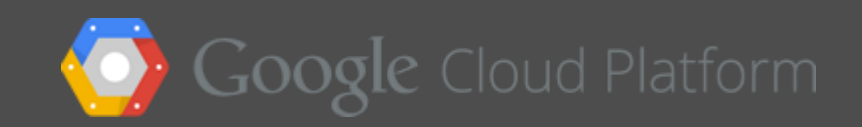

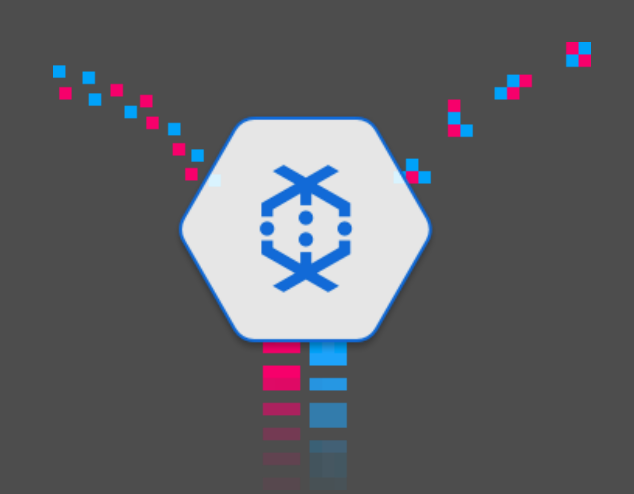

*A fully-managed cloud service and programming model for batch and streaming big data processing.*

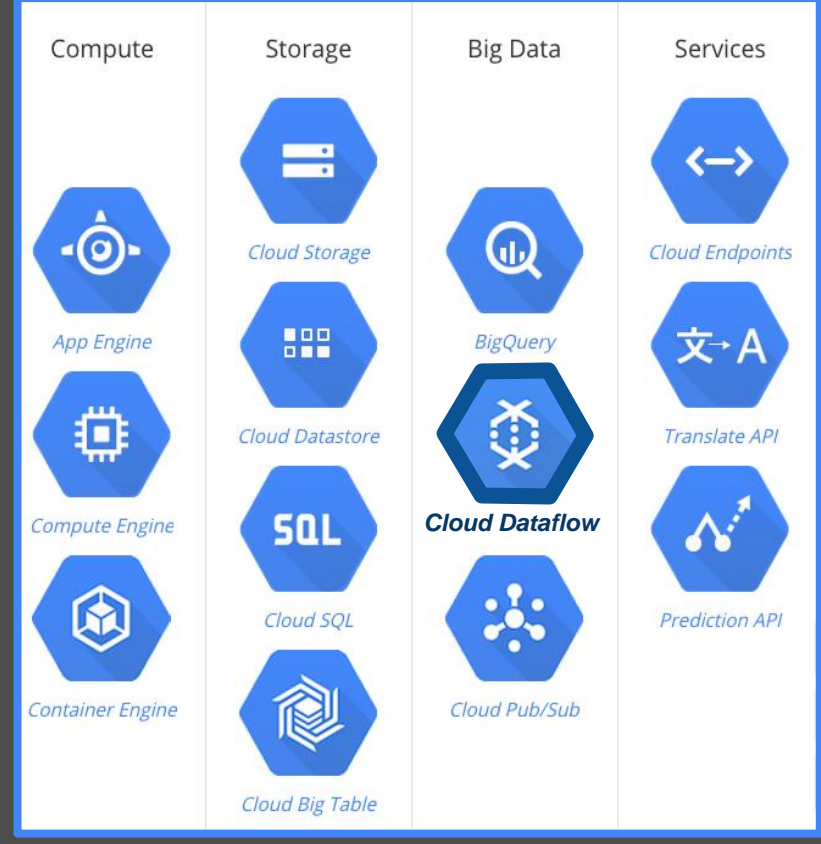

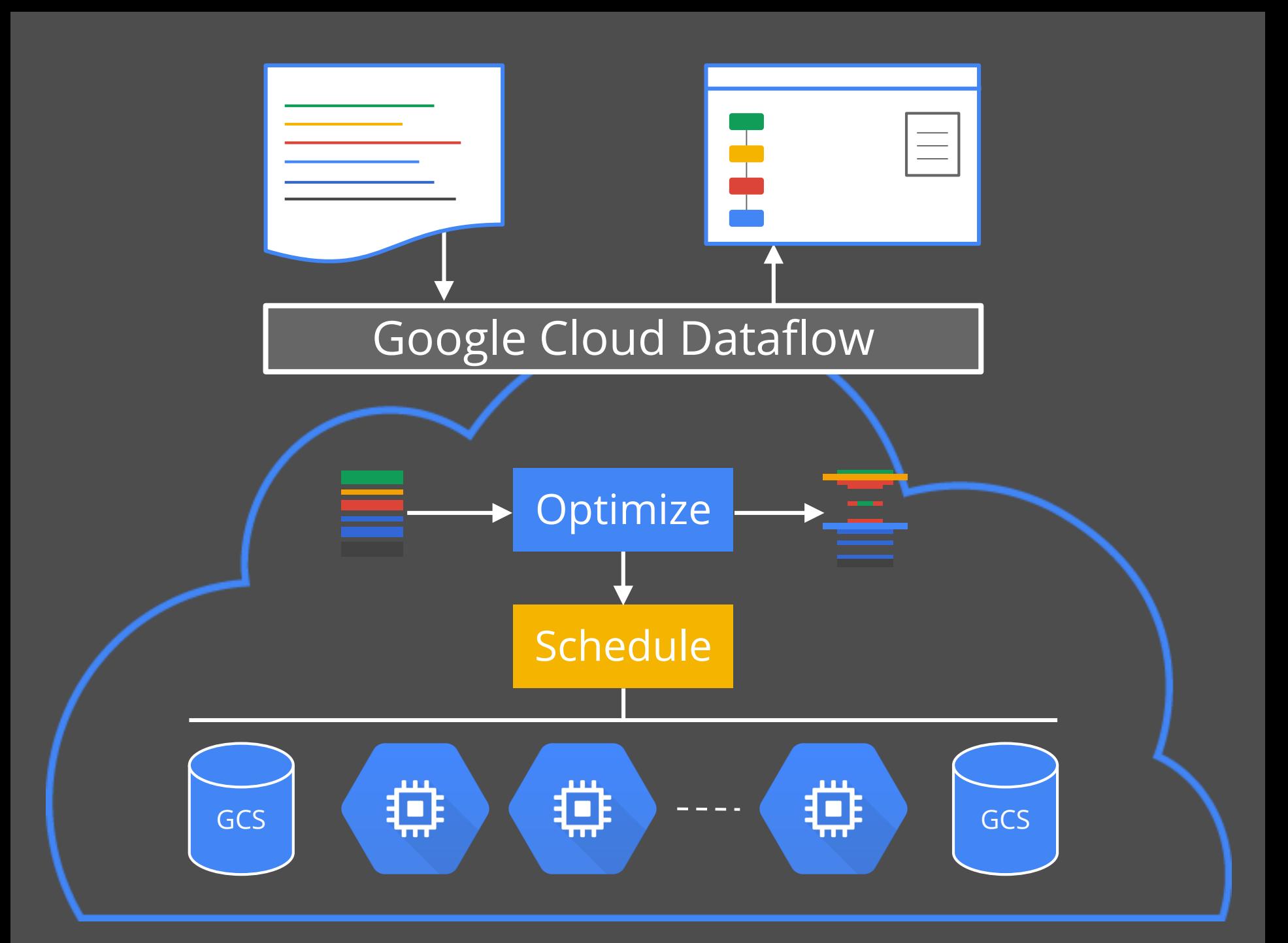

#### Back to the Problem at Hand

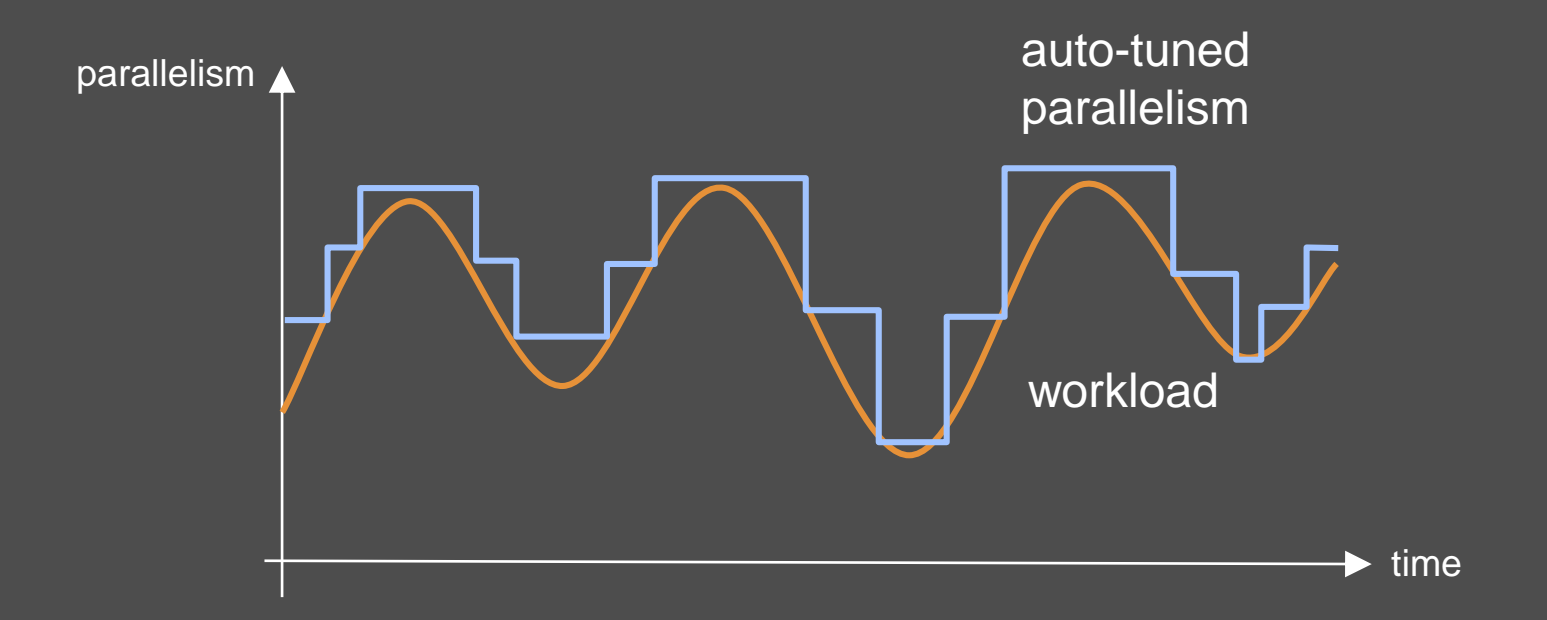

#### Auto-Tuning Ingredients

### Signals measuring Workload

## Policy making Decisions

### Mechanism actuating Change

# Pipeline Execution

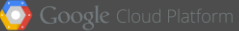

### Optimized Pipeline = DAG of Stages

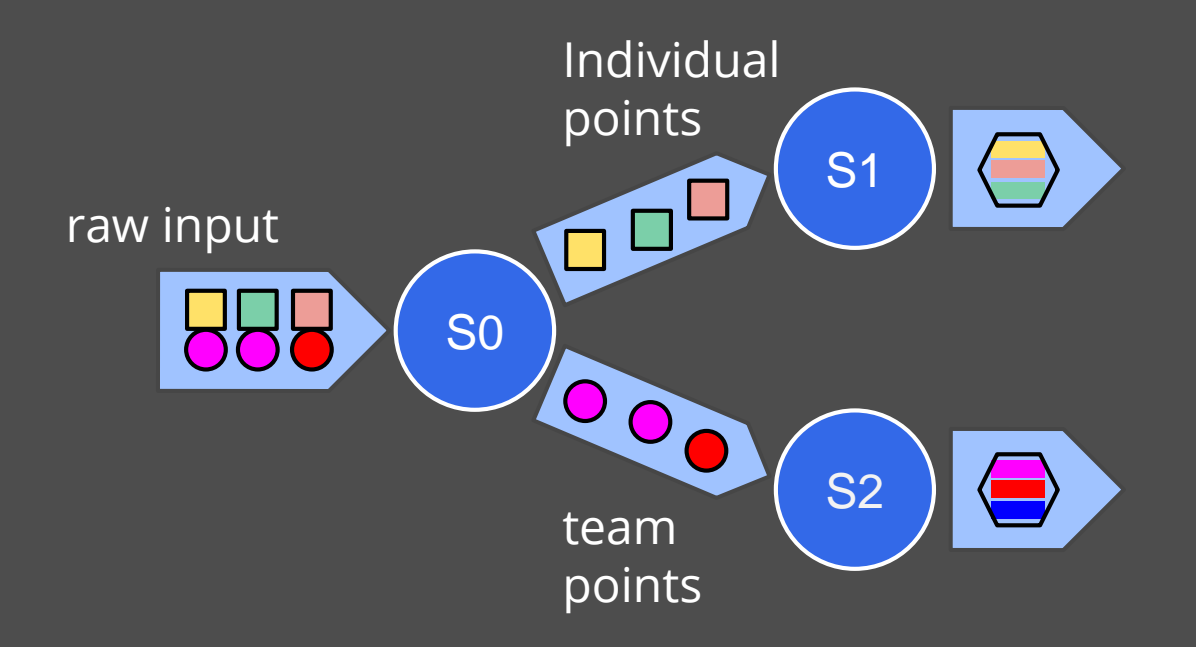

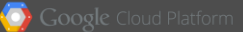

### Stage Throughput Measure

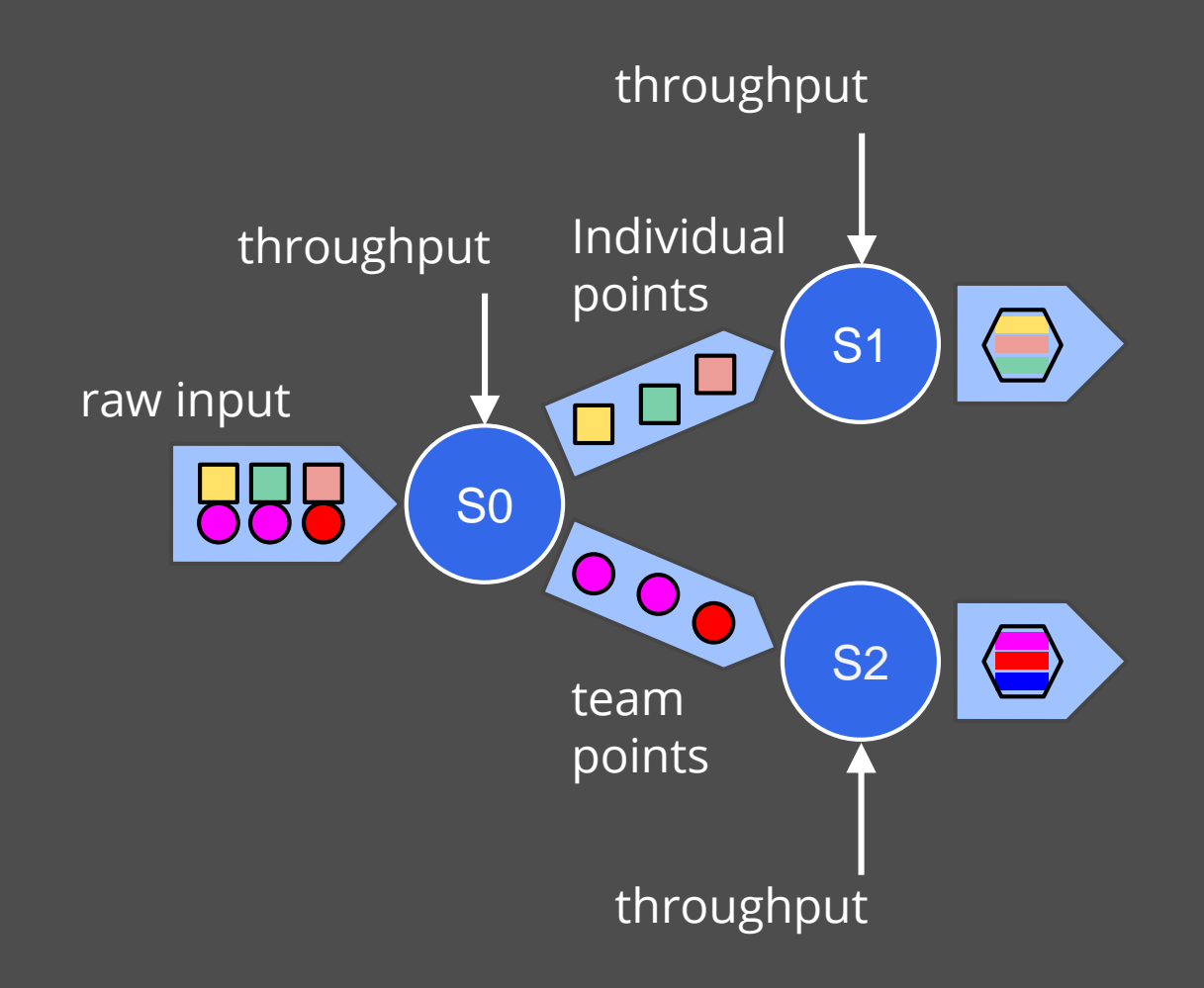

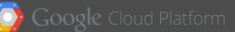

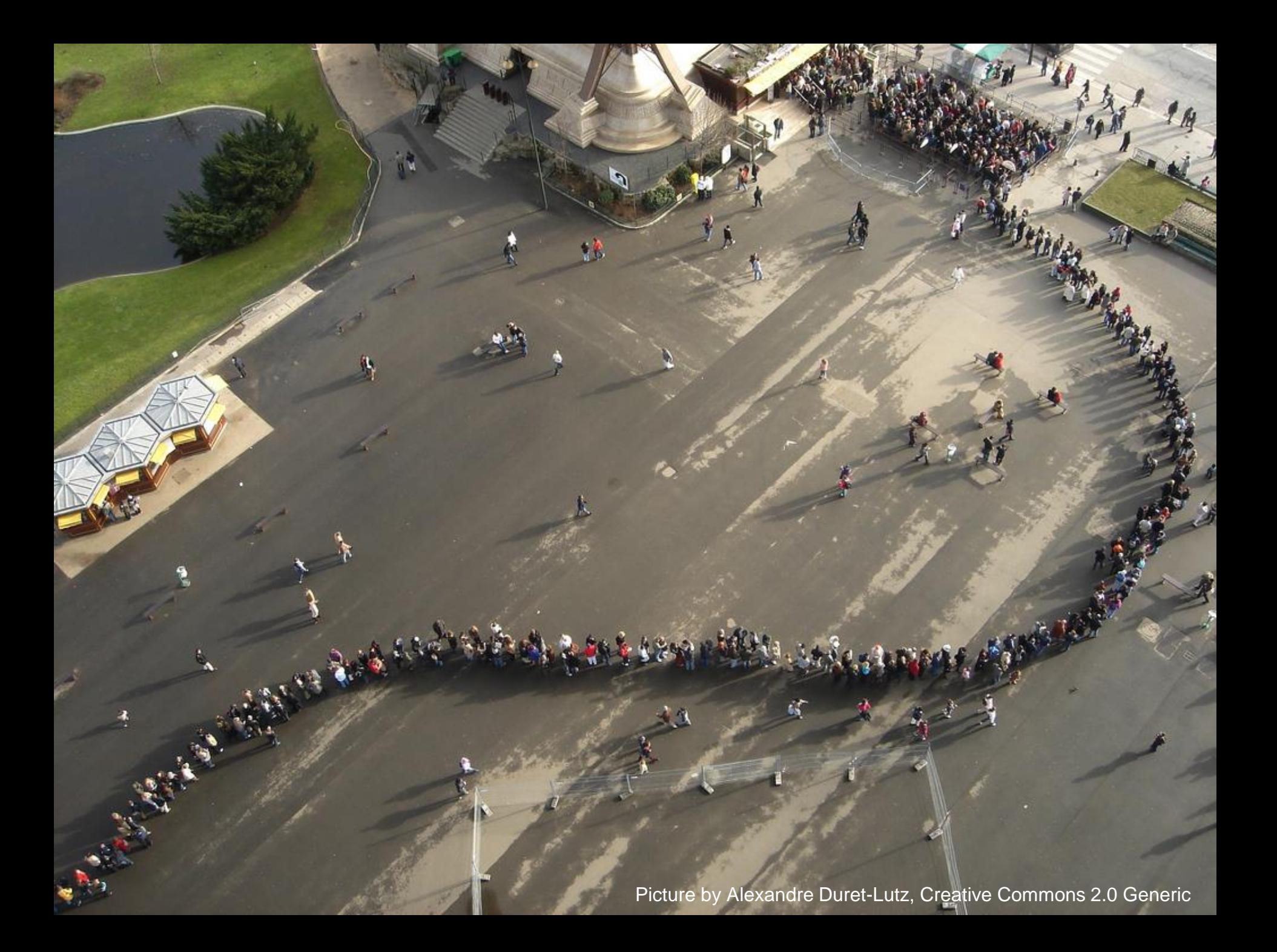

#### Queues of Data Ready for Processing

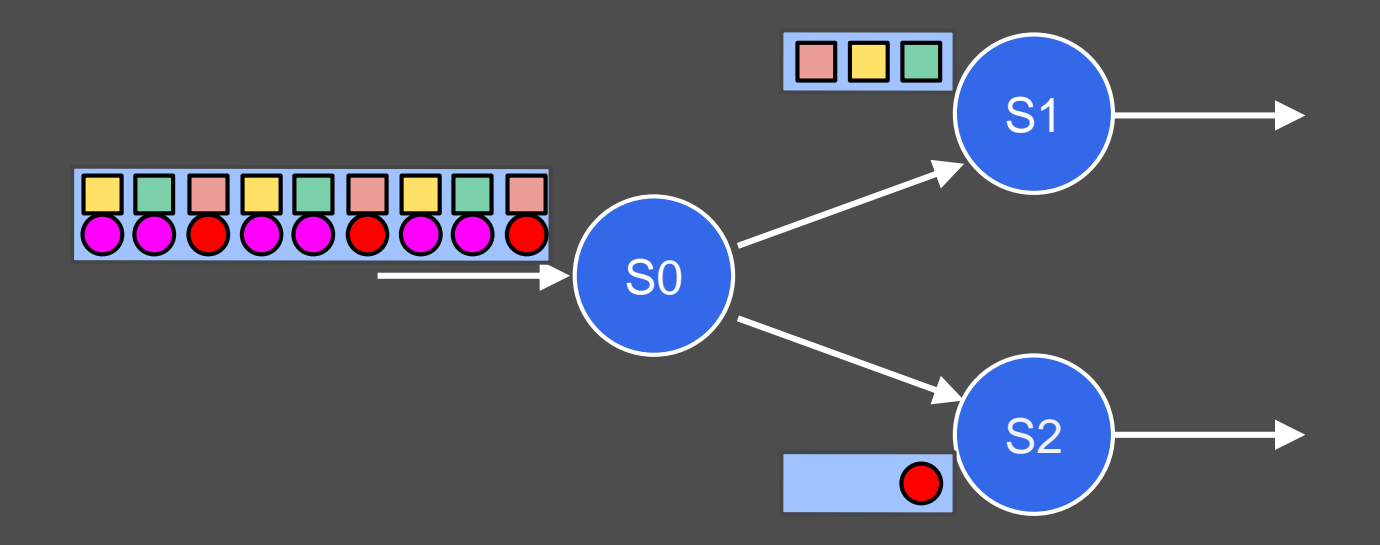

#### Queue Size = Backlog

# vs. Backlog Growth Backlog Size

# Backlog Growth = Processing Deficit

### Derived Signal: Stage Input Rate

S1 throughput backlog growth

#### Input Rate = Throughput + Backlog Growth

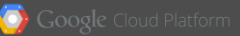

# Constant Backlog...

# ...could be bad

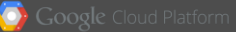

#### Backlog Time = **Backlog Size Throughput**

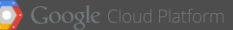

### Backlog Time = Time to get through backlog

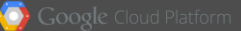

### Bad Backlog = Long Backlog Time

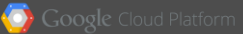

Backlog Growth and Backlog Time Inform Upscaling.

What Signals indicate Downscaling?

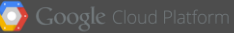

# Low CPU Utilization

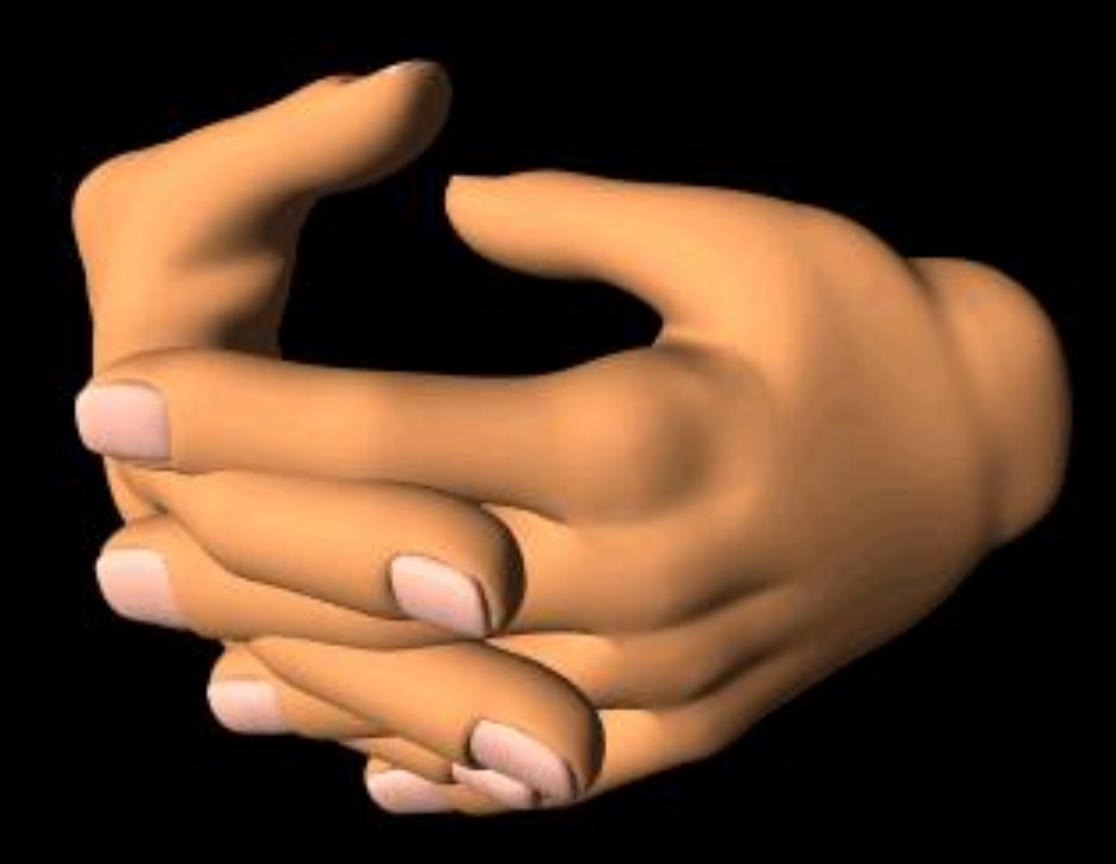

#### Signals Summary

Throughput Backlog growth Backlog time CPU utilization

## Policy: making Decisions

### Goals: 1. No backlog growth 2. Short backlog time 3. Reasonable CPU utilization

### Upscaling Policy: Keeping Up

Given *M* machines

#### For a stage, given: average stage throughput *T* average positive backlog growth *G* of stage

Machines needed for stage to keep up:

(*T* + *G*) *T*  $M' = M$
## Upscaling Policy: Catching Up

Given *M* machines Given *R* (time to reduce backlog)

For a stage, given: average backlog time *B*

Extra machines to remove backlog:

*B R*  $Extra = M$ 

## Upscaling Policy: All Stages

### Want all stages to: 1. keep up 2. have log backlog time

Pick Maximum over all stages of *M' + Extra*

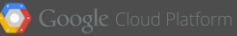

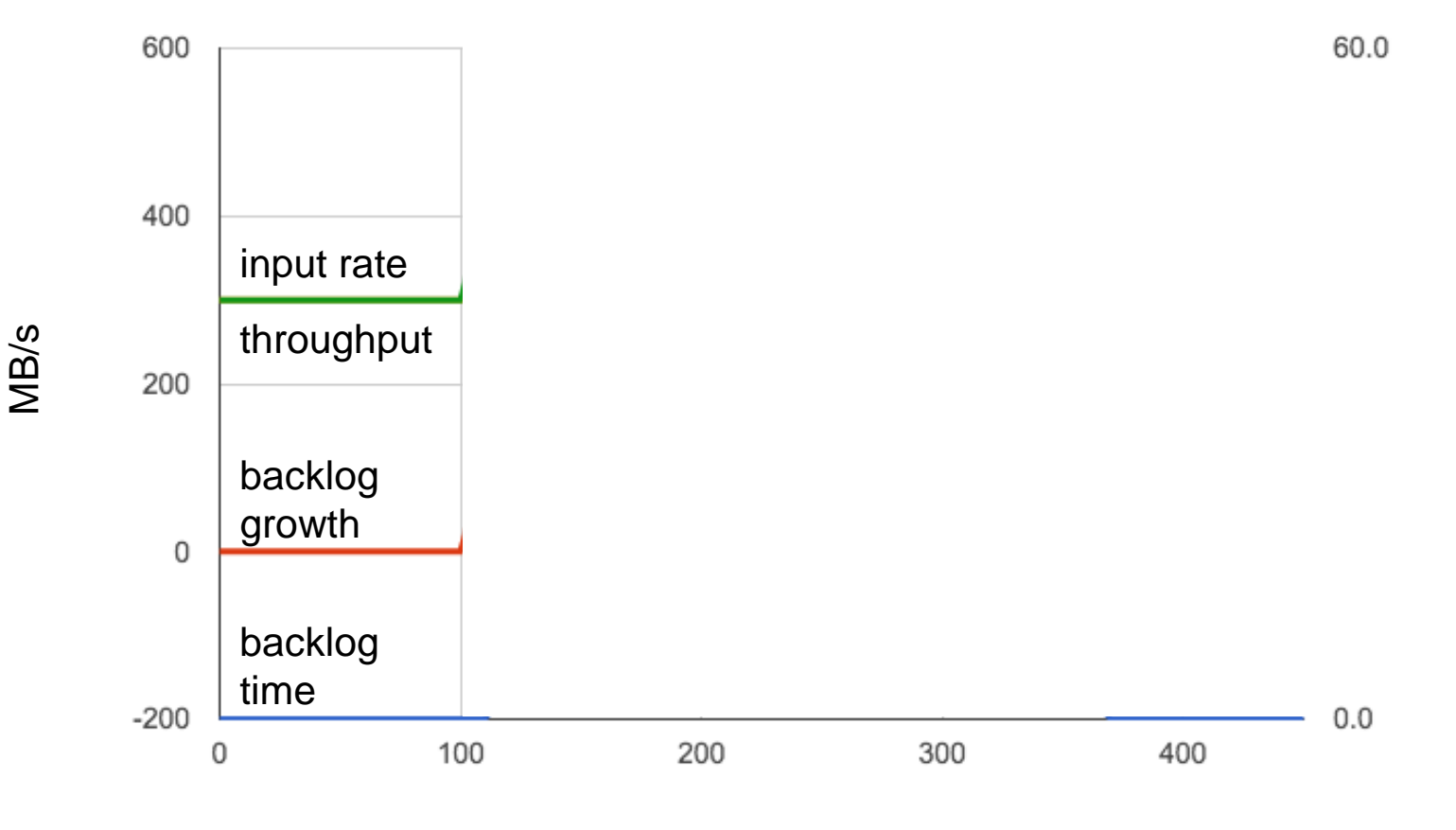

seconds seconds

Time

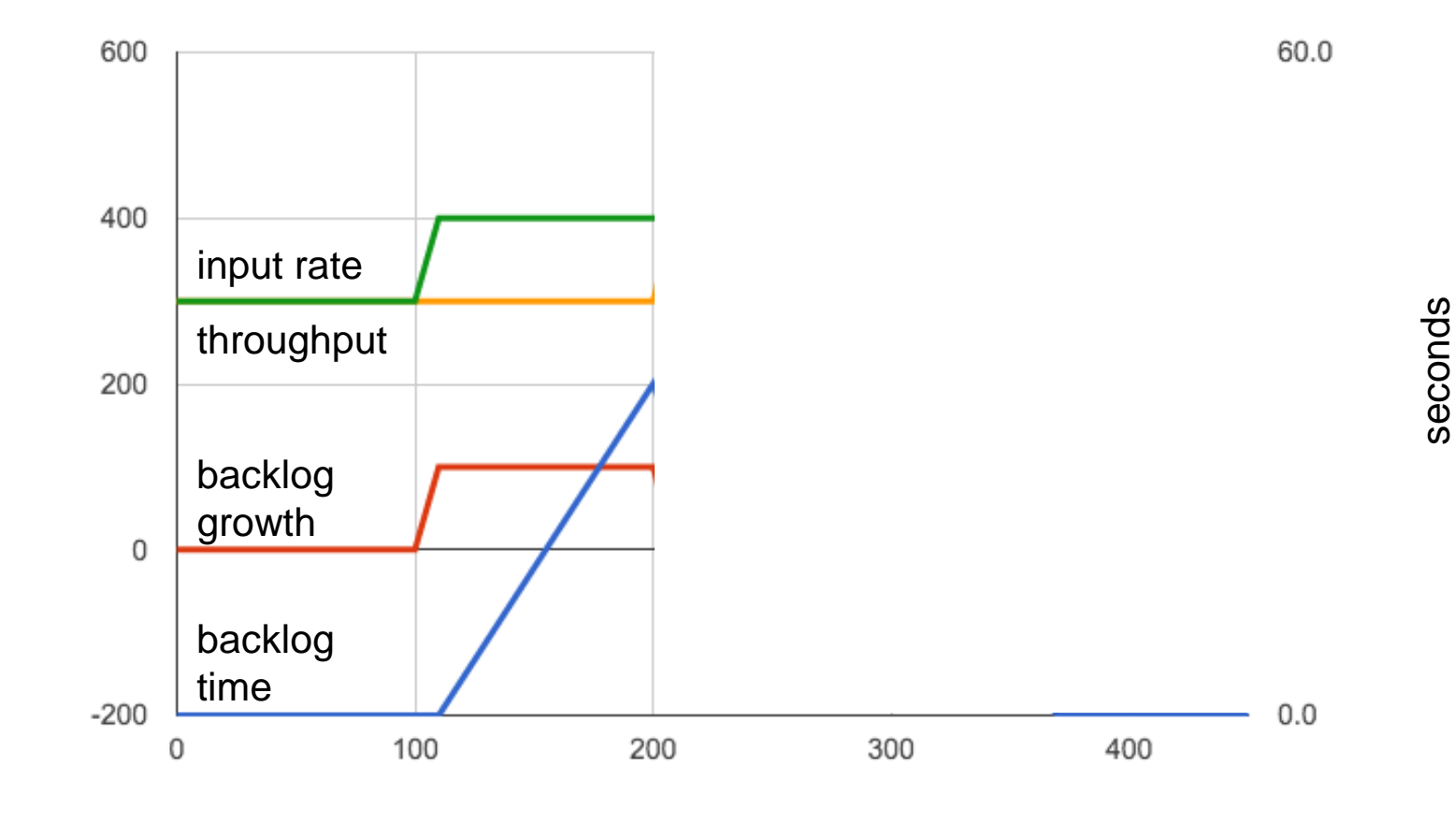

Time

MB/s

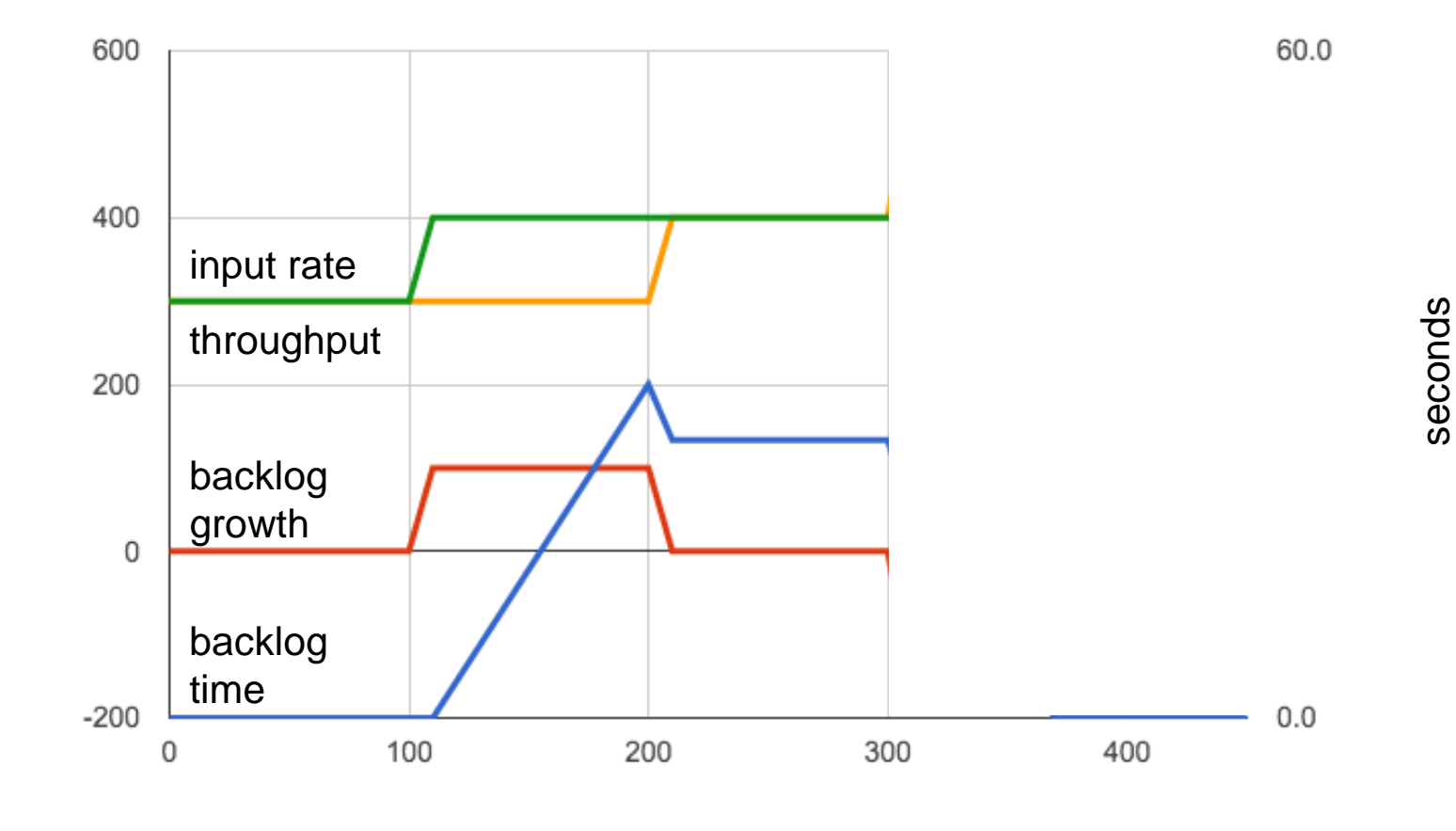

Time

MB/s

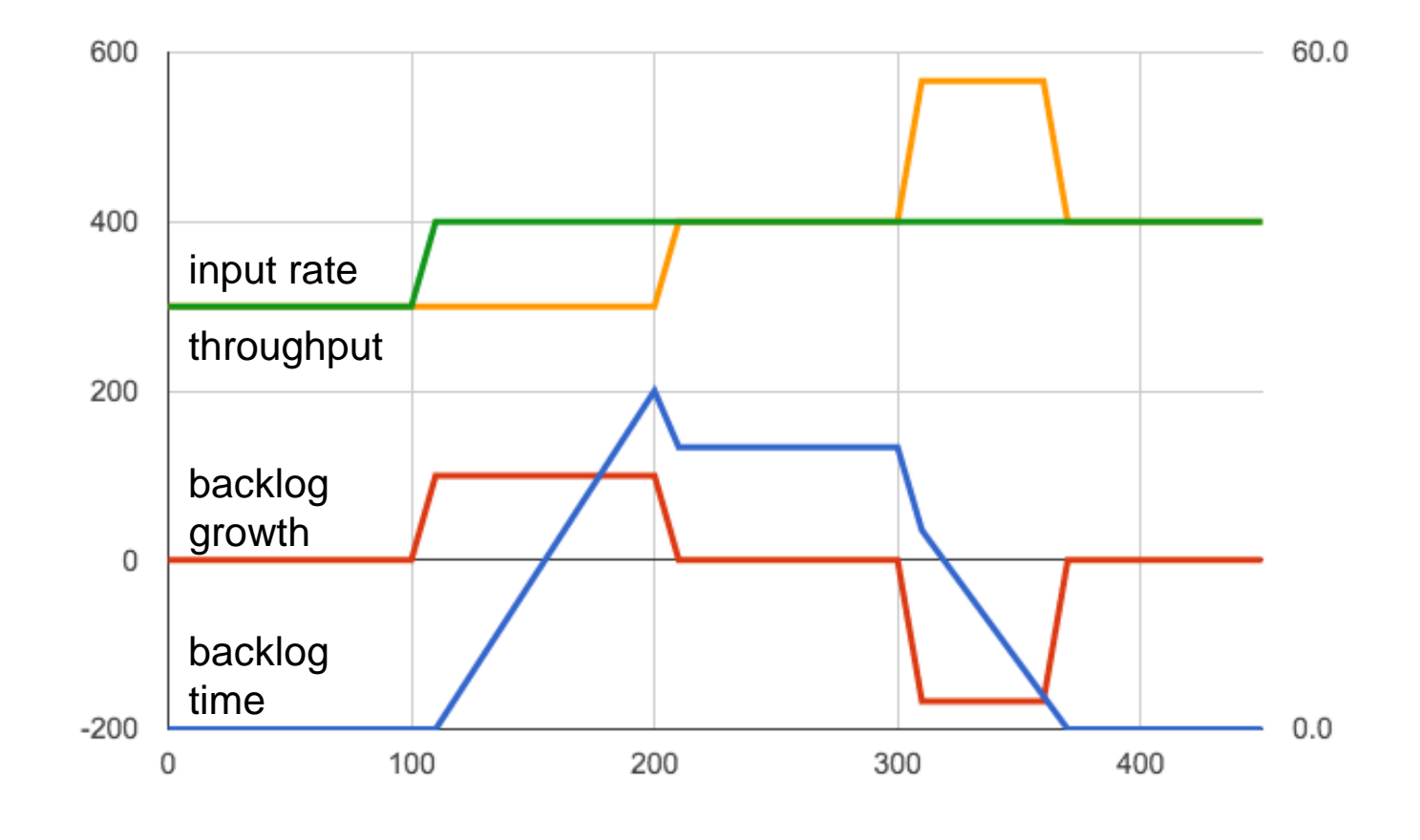

seconds seconds

Time

MB/s

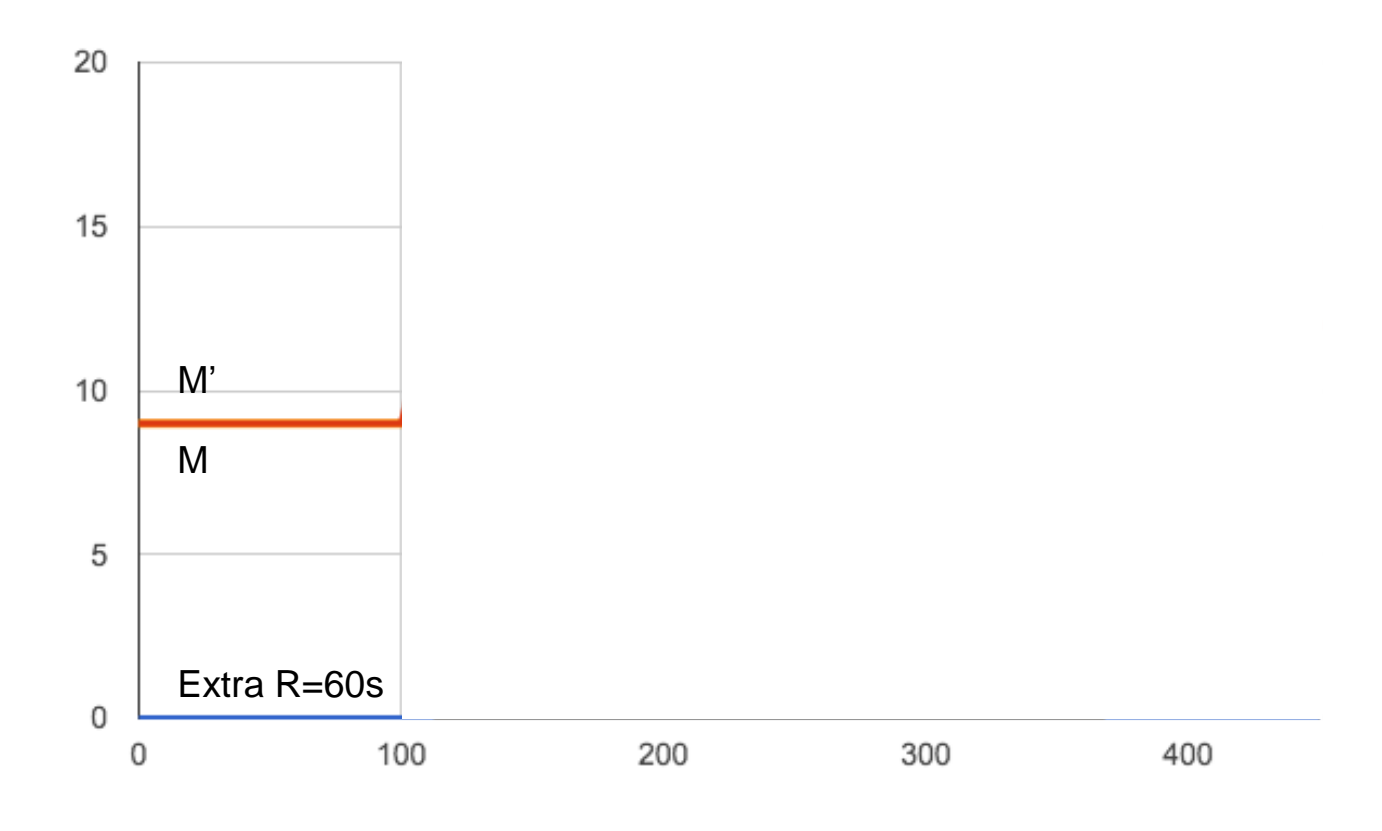

Time

machines

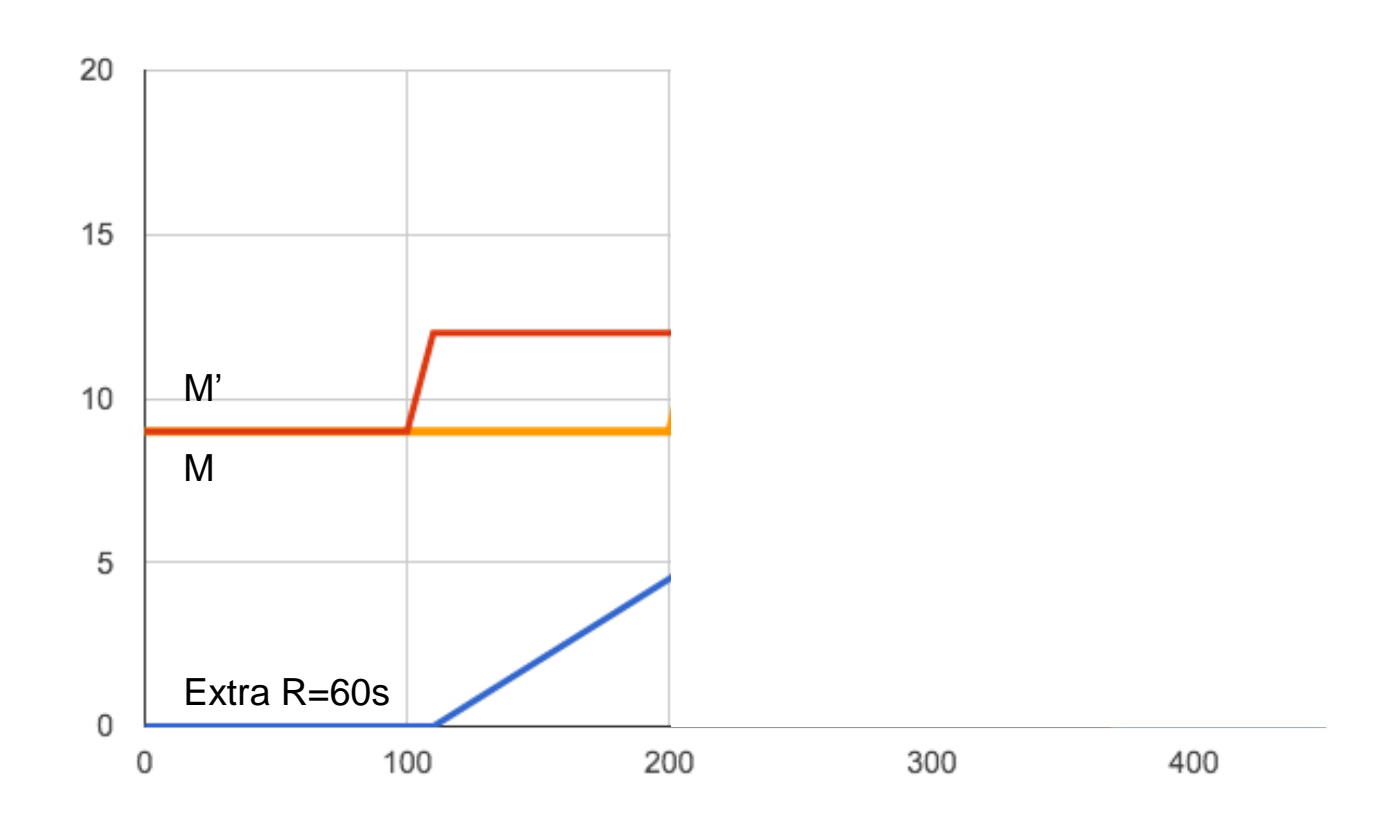

Time

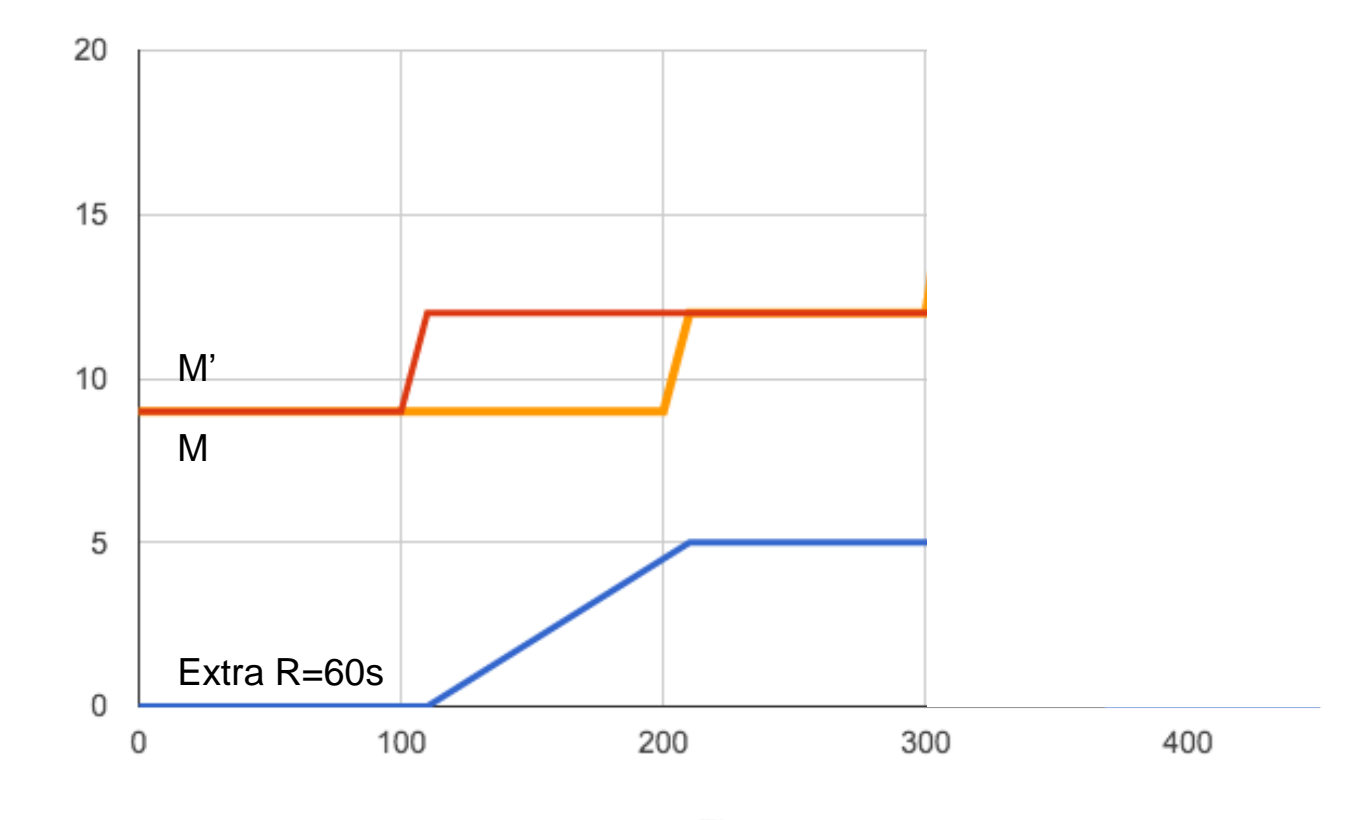

Time

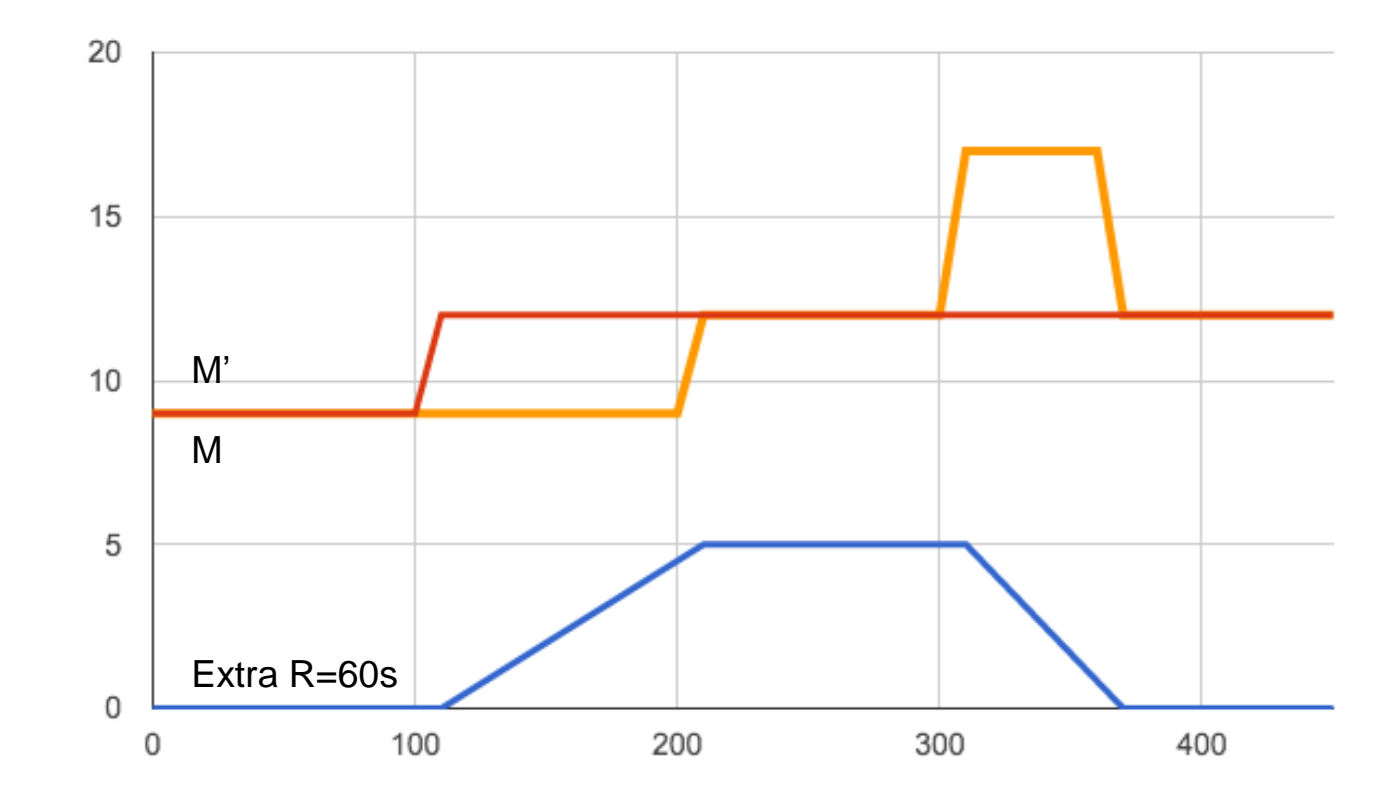

Time

## Preconditions for Downscaling

Low backlog time No backlog growth Low CPU utilization

## How far can we downscale?

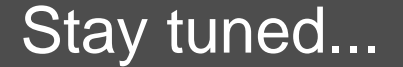

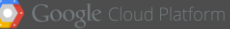

## Mechanism: actuating Change

#### Adjusting Parallelism of a Running Streaming Pipeline 3

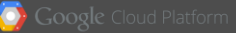

## Optimized Pipeline = DAG of Stages

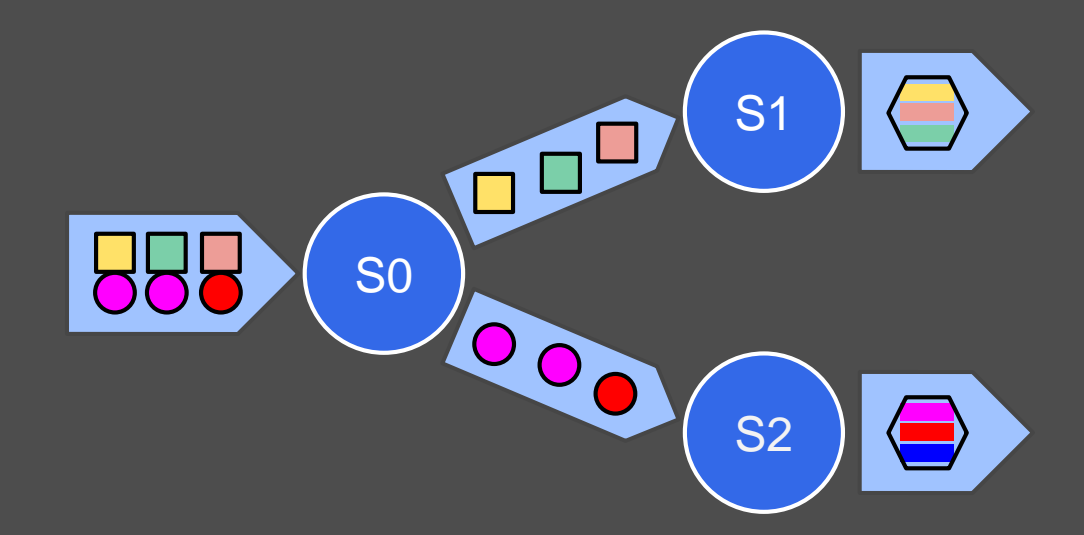

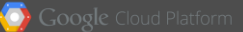

## Optimized Pipeline = DAG of Stages

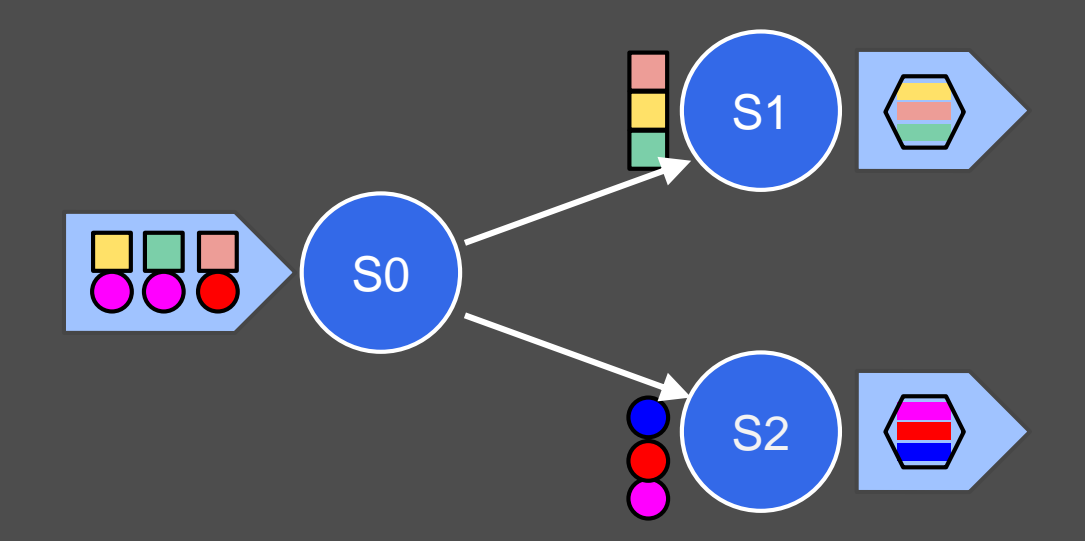

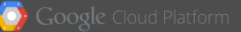

## Optimized Pipeline = DAG of Stages

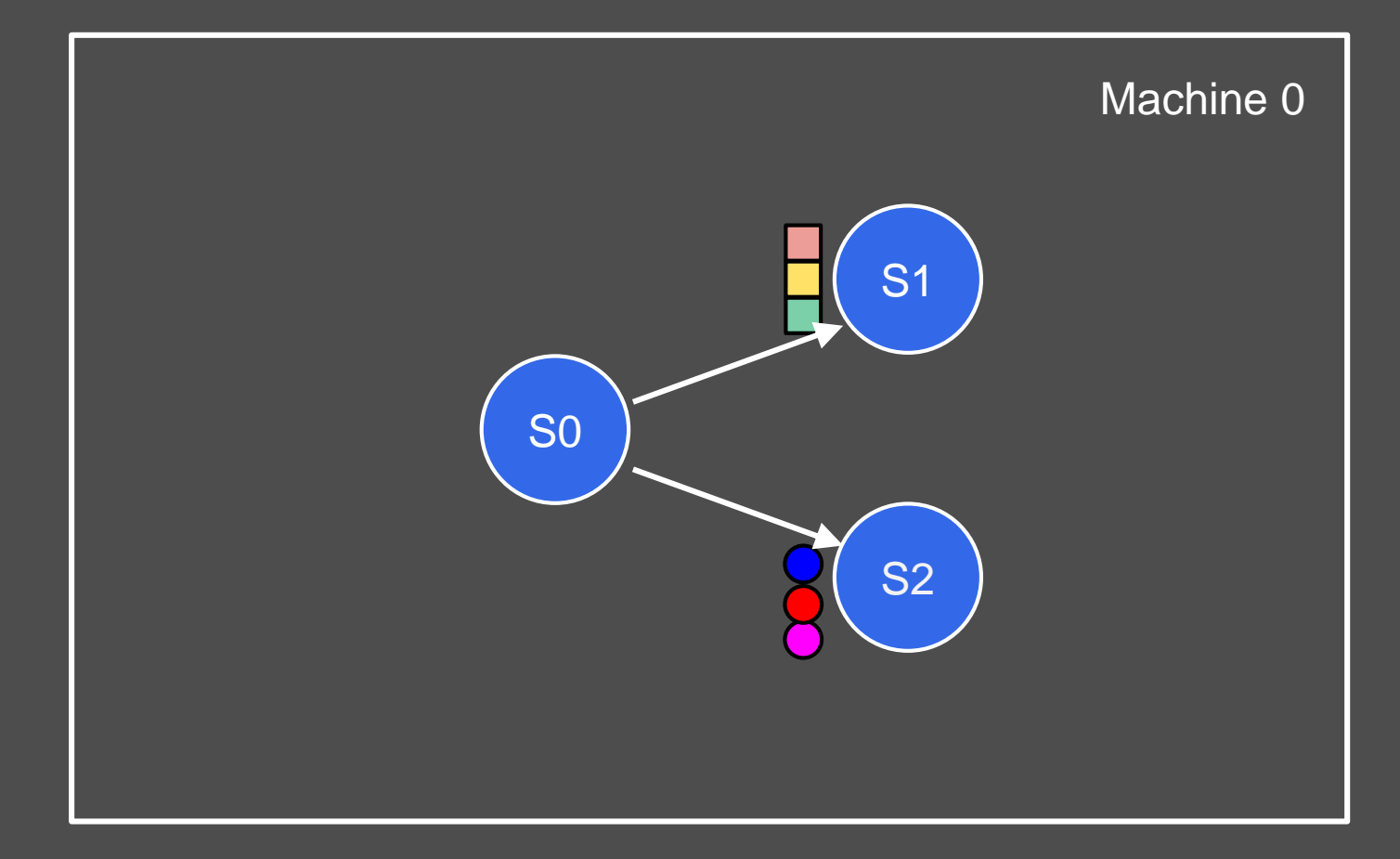

## Adding Parallelism

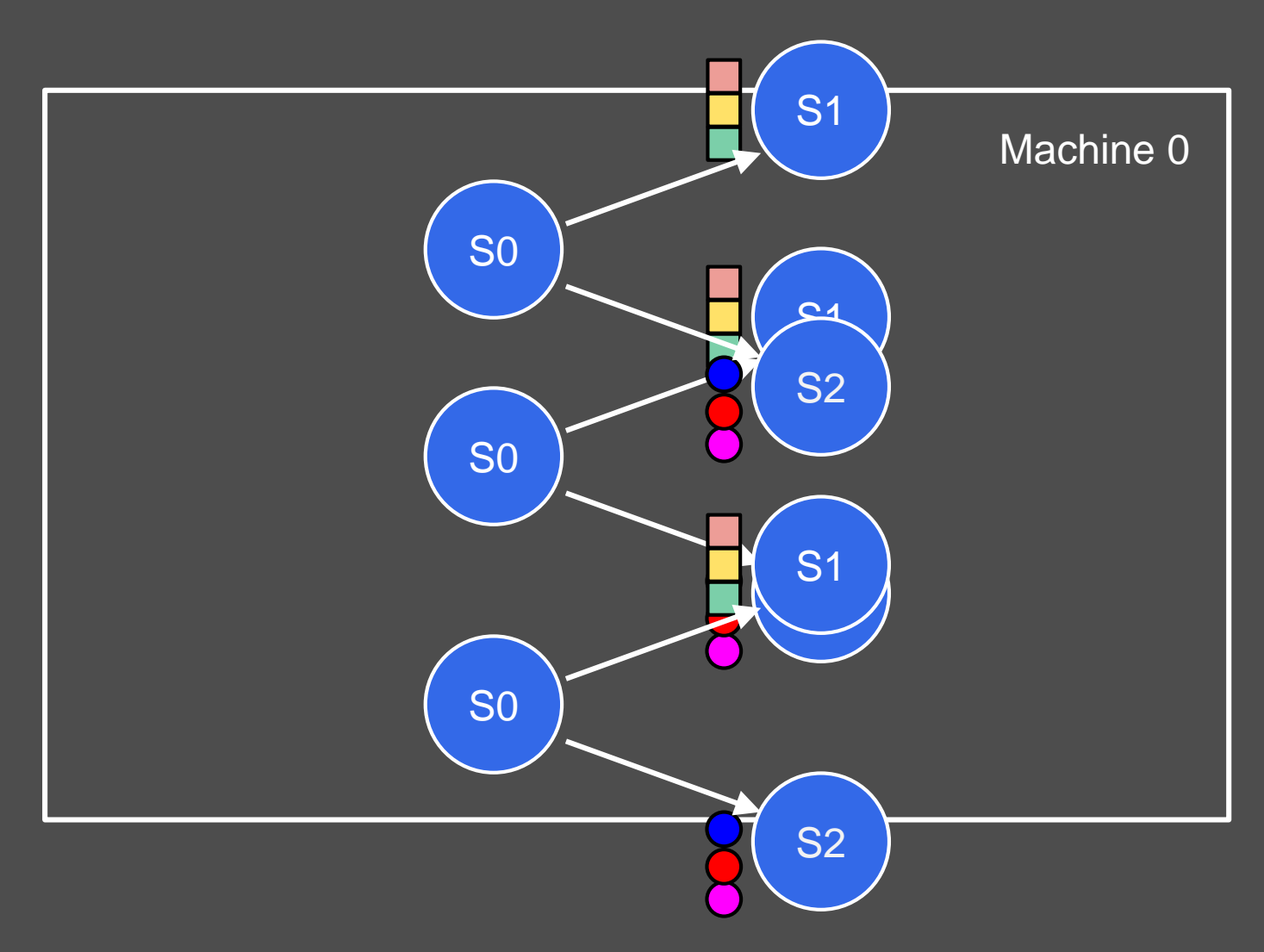

#### Adding Parallelism

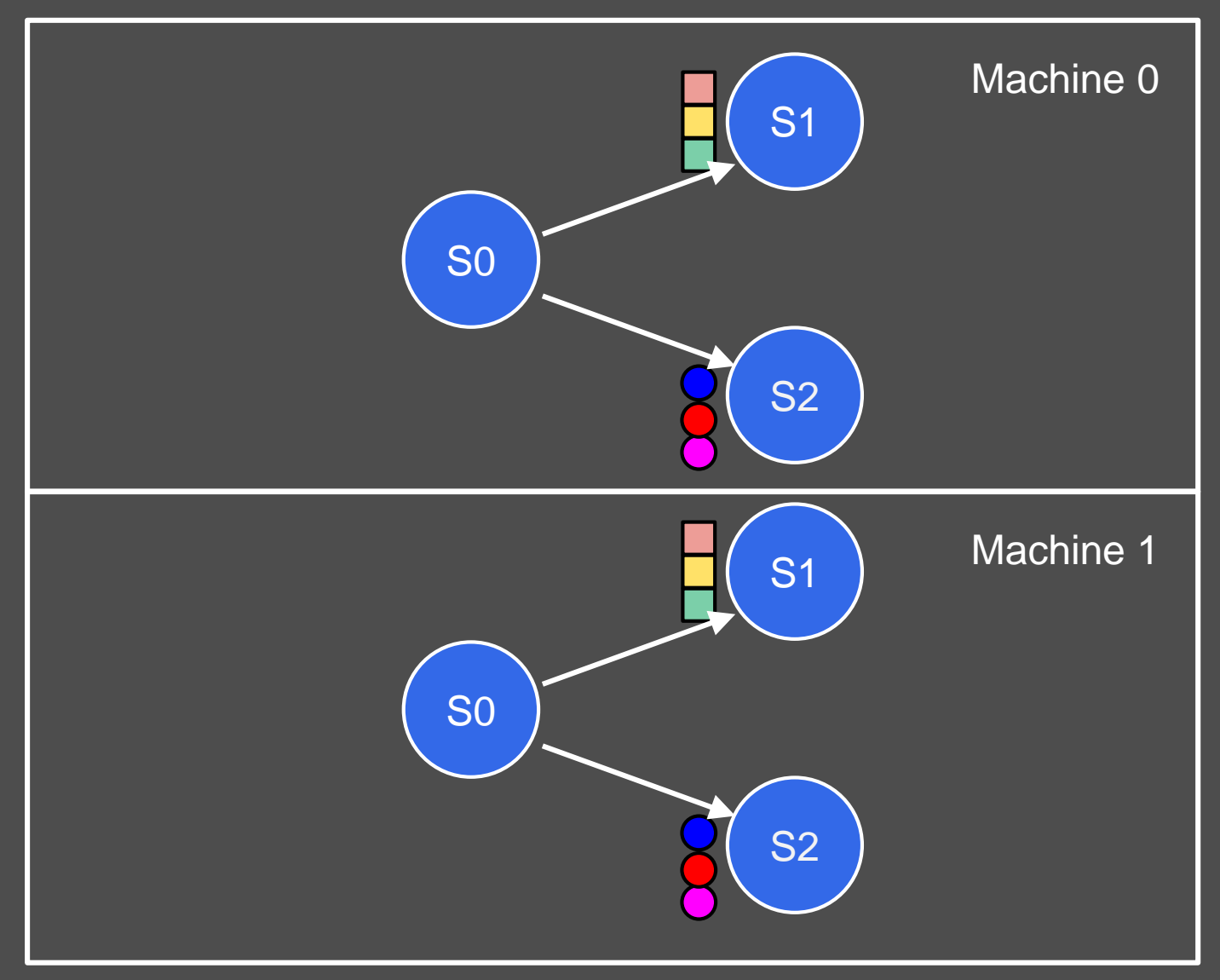

#### Adding Parallelism = Splitting Key Ranges

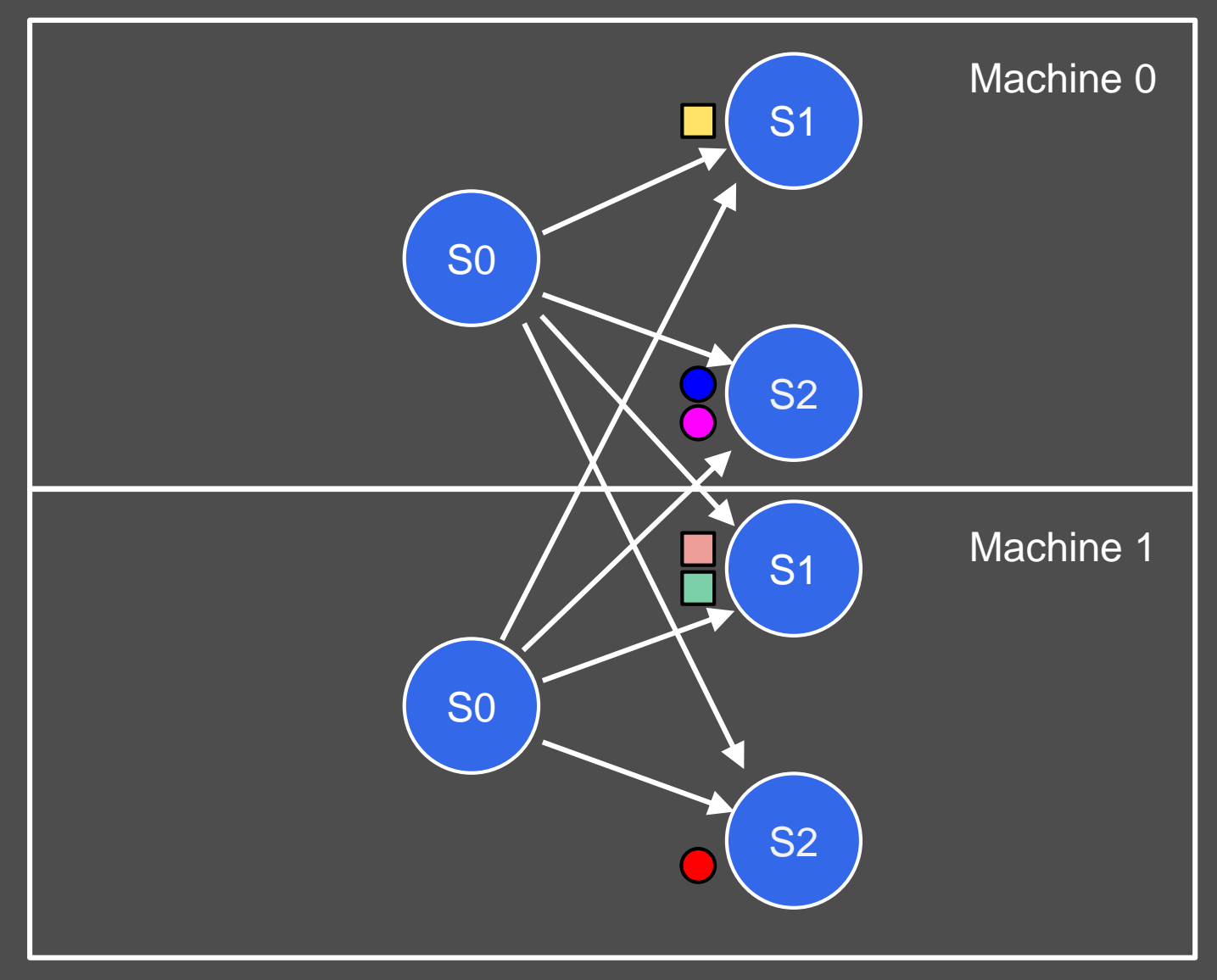

# Migrating a Computation

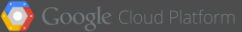

#### Adding Parallelism = Migrating Computation Ranges

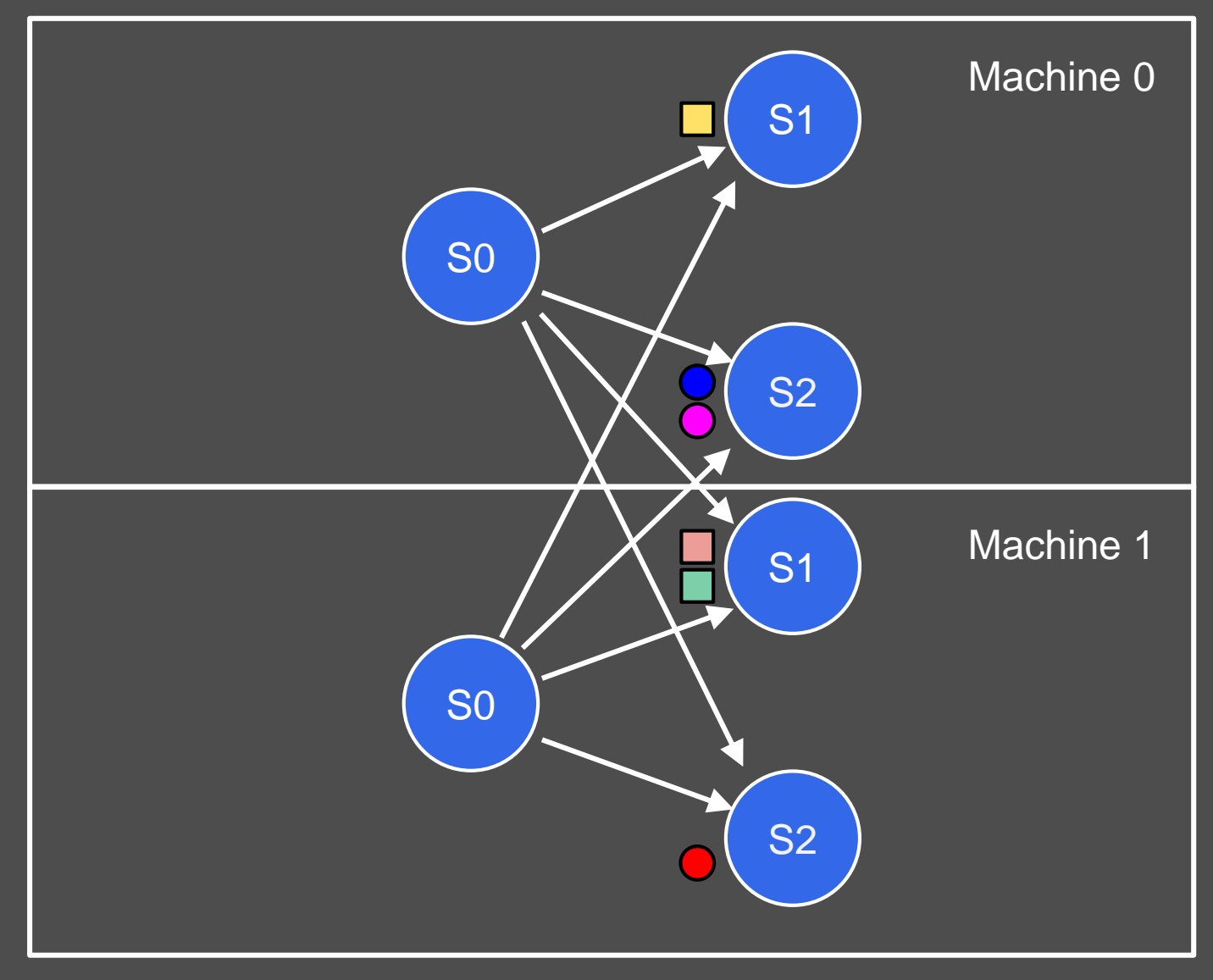

# Checkpoint and Recovery ~ Computation Migration

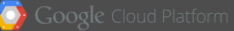

#### **Key Ranges and Persistence**

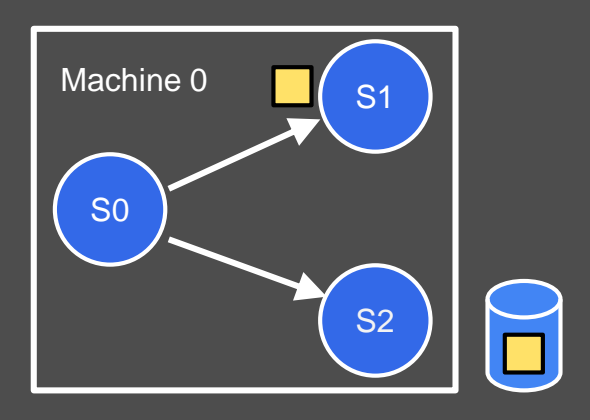

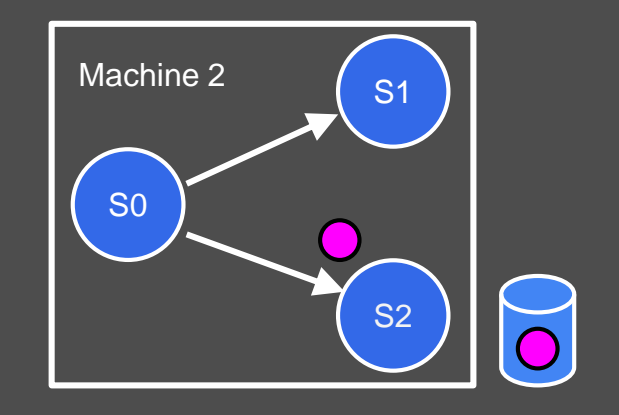

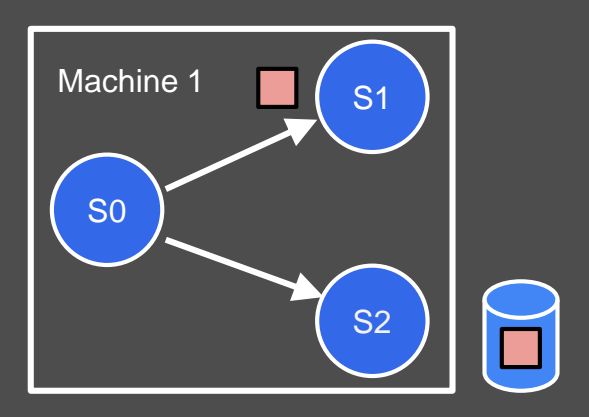

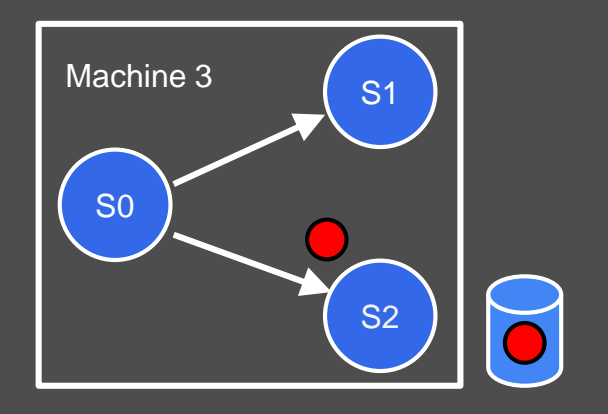

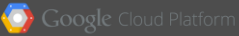

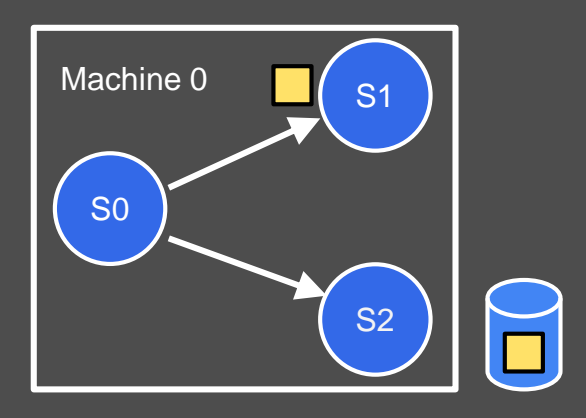

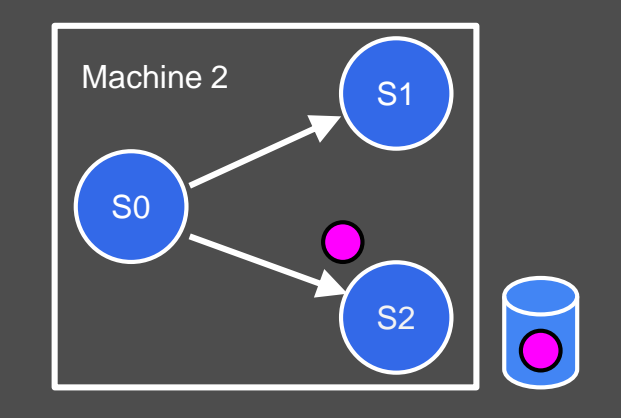

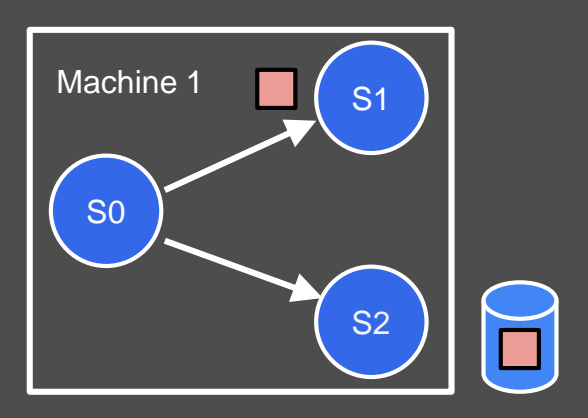

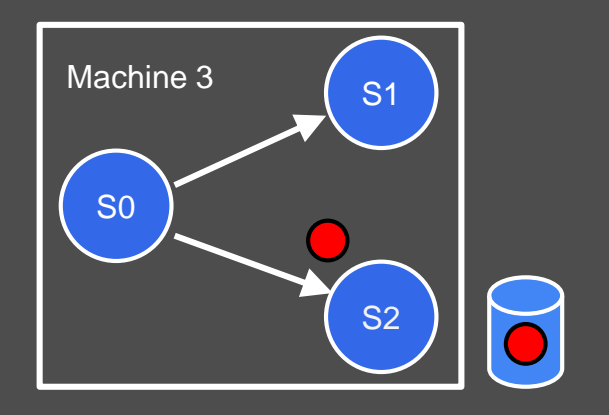

Google Cloud Platform

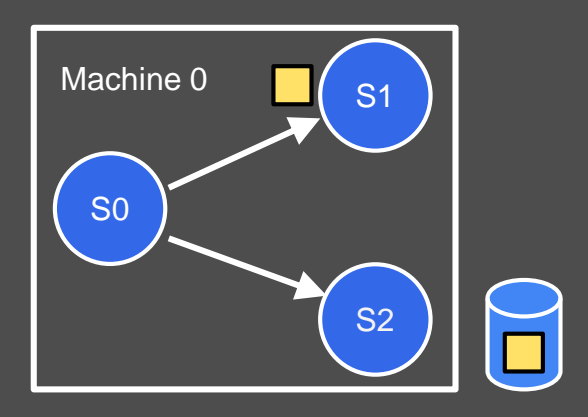

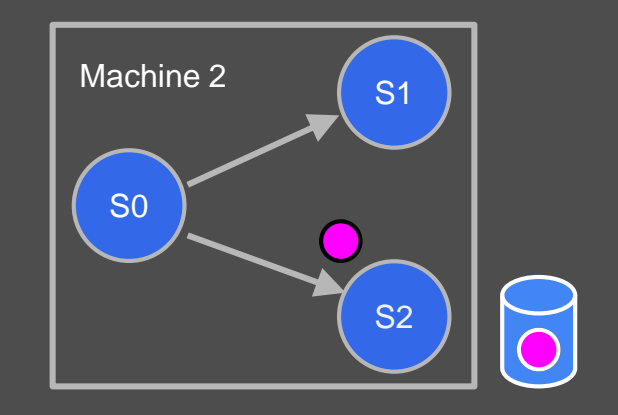

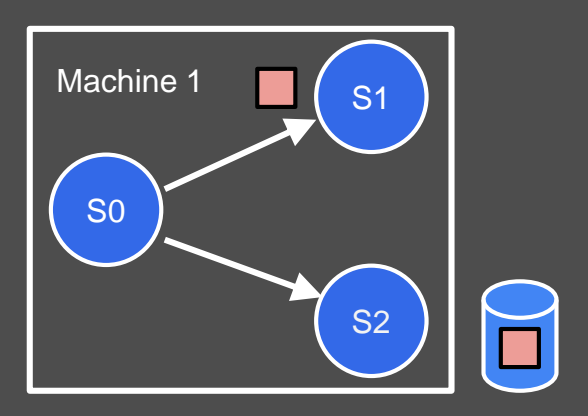

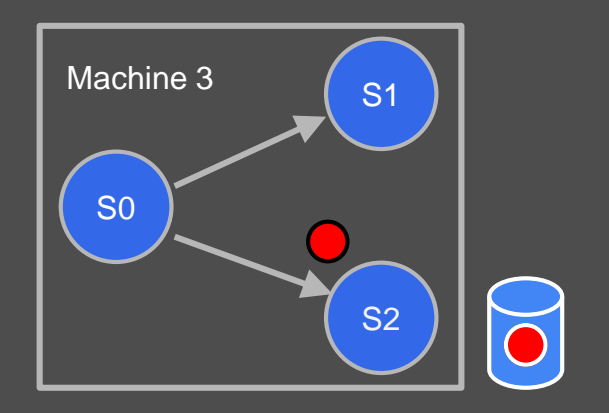

**O** Google Cloud Platform

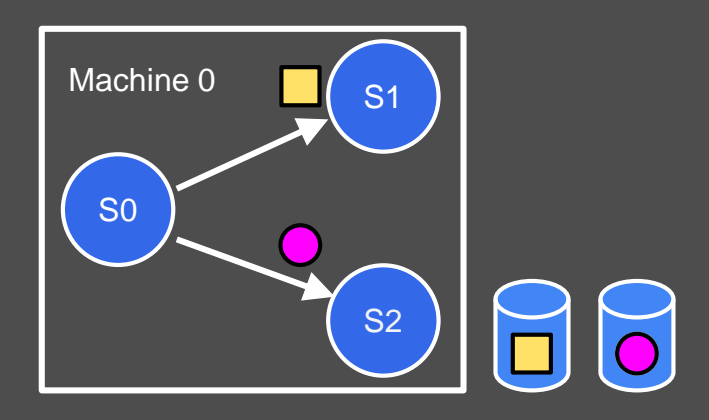

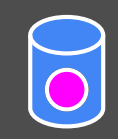

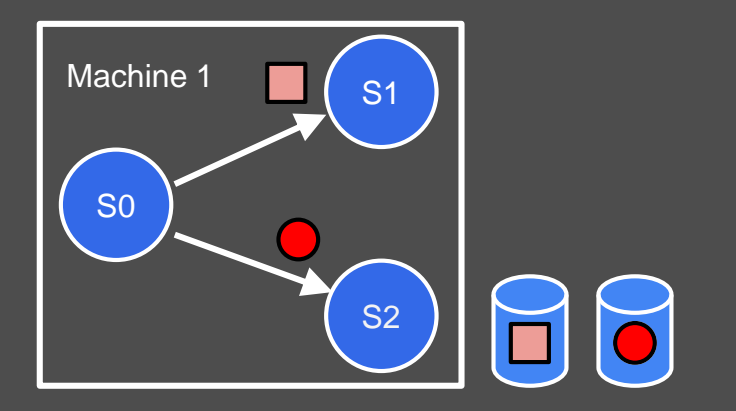

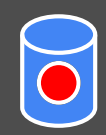

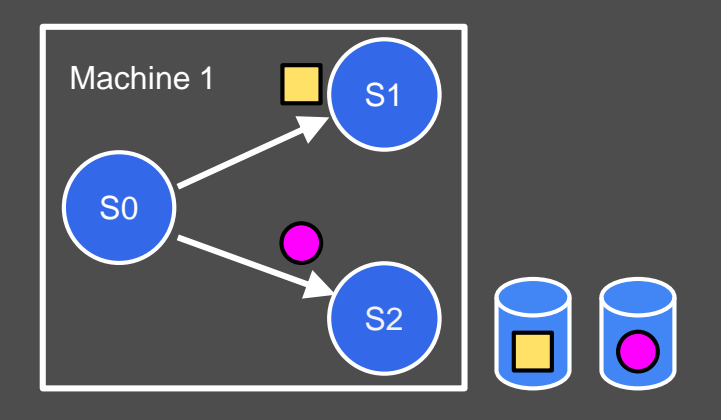

#### Upsizing = Steps in Reverse

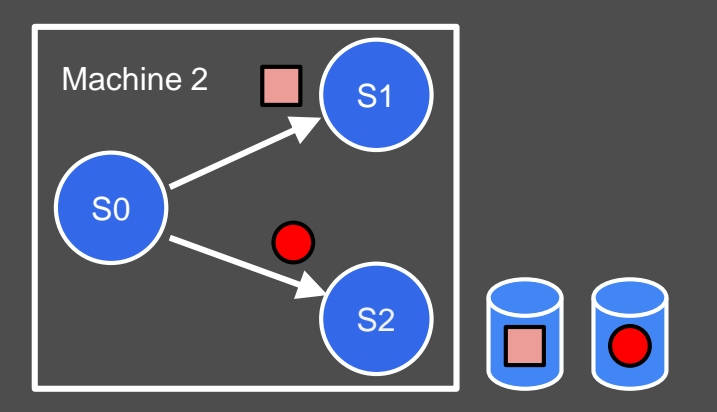

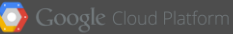

## Granularity of Parallelism

As of March 2016, Google Cloud Dataflow:

- Splits Key Ranges initially Based on Max Machines
- At Max: 1 Logical Persistent Disk per Machine Each disk has slice of key ranges from all stages
- Only (relatively) even Disk Distributions
- Results in Scaling Quanta

## Example Scaling Quanta:  $Max = 60$  Machines

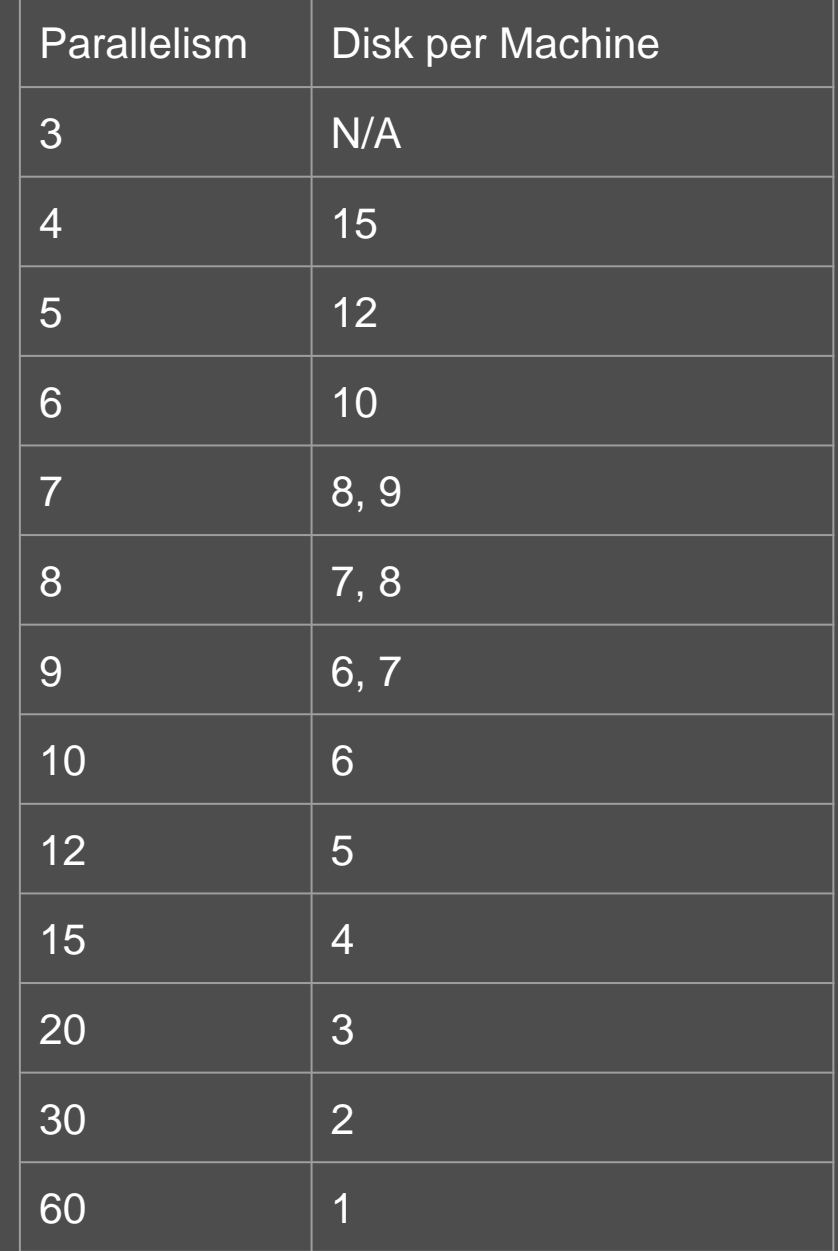

## Policy: making Decisions

# Goals: 3. Reasonable CPU utilization

## Preconditions for Downscaling

Low backlog time No backlog growth Low CPU utilization

## Downscaling Policy

#### Next lower scaling quanta => *M'* machines

#### Estimate future *CPUM'* per machine: *M M'*  $CPU_M = \frac{P}{M}$ ,  $CPU_M$

#### If new  $CPU_M$ , < threshold (say 90%), downscale to *M'*

#### Summary + Future Work 4

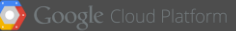

## Artificial Experiment

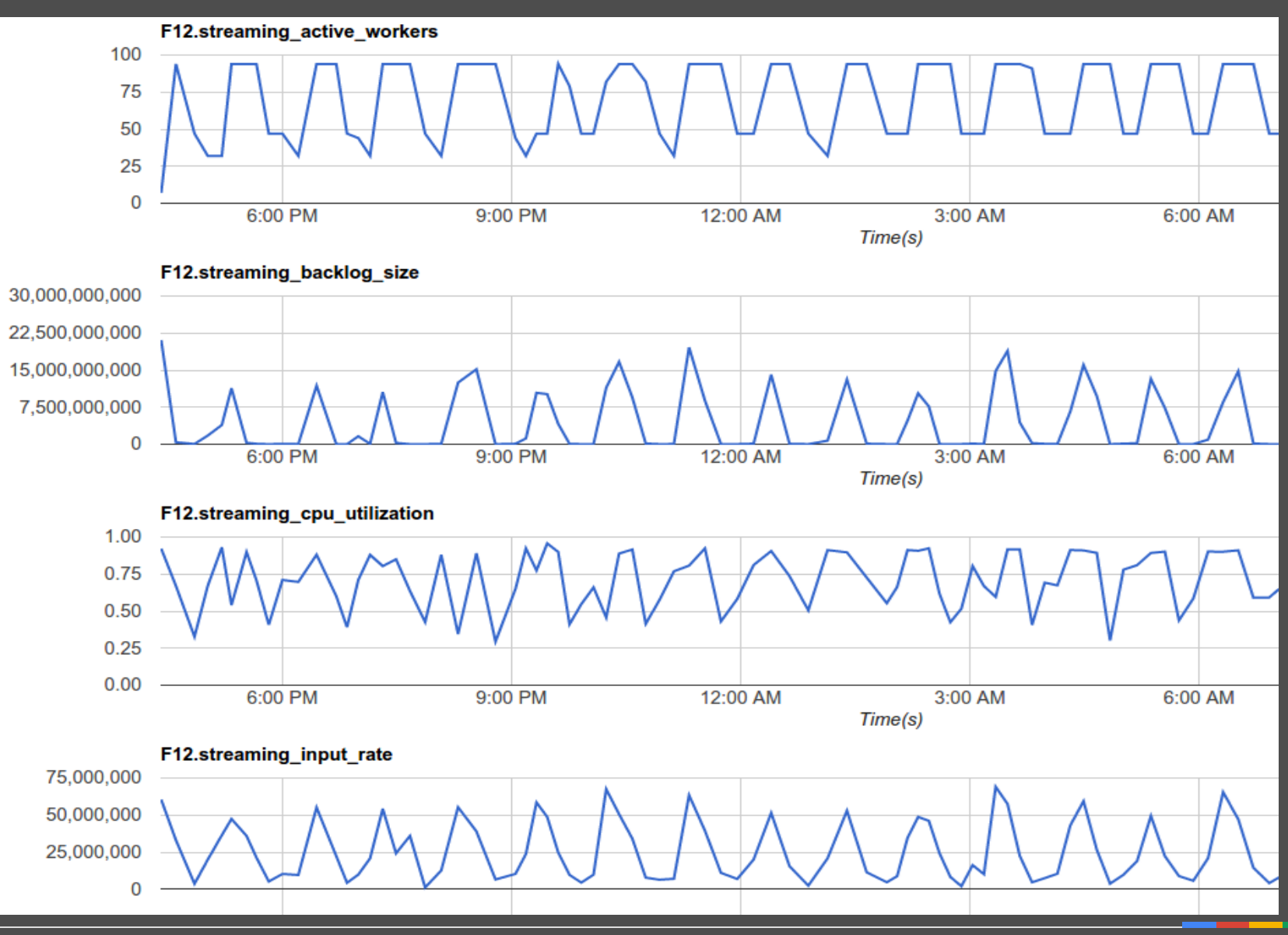

## Auto-Scaling Summary

Signals: throughput, backlog time, backlog growth, CPU utilization

## Policy: keep up, reduce backlog, use CPUs

## Mechanism: split key ranges, migrate computations

## Future Work

- Experiment with non-uniform disk distributions to address hot ranges
- Dynamically splitting ranges finer than initially done.
- Approximate model of #VM throughput relation
## Questions?

## Further reading on streaming model:

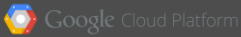